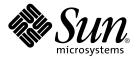

# Common Desktop Environment: ToolTalk Messaging Overview

Sun Microsystems, Inc. 901 San Antonio Road Palo Alto, CA 94303-4900 U.S.A.

Part No: 816–0379–06 December 2001 Copyright 2001 Sun Microsystems, Inc. 901 San Antonio Road Palo Alto, CA 94303-4900 U.S.A. All rights reserved.

This product or document is protected by copyright and distributed under licenses restricting its use, copying, distribution, and decompilation. No part of this product or document may be reproduced in any form by any means without prior written authorization of Sun and its licensors, if any. Third-party software, including font technology, is copyrighted and licensed from Sun suppliers.

Parts of the product may be derived from Berkeley BSD systems, licensed from the University of California. UNIX is a registered trademark in the U.S. and other countries, exclusively licensed through X/Open Company, Ltd.

Sun, Sun Microsystems, the Sun logo, docs.sun.com, AnswerBook, AnswerBook2, and Solaris are trademarks, registered trademarks, or service marks of Sun Microsystems, Inc. in the U.S. and other countries. All SPARC trademarks are used under license and are trademarks or registered trademarks of SPARC International, Inc. in the U.S. and other countries. Products bearing SPARC trademarks are based upon an architecture developed by Sun Microsystems, Inc.

The OPEN LOOK and  $Sun^{TM}$  Graphical User Interface was developed by Sun Microsystems, Inc. for its users and licensees. Sun acknowledges the pioneering efforts of Xerox in researching and developing the concept of visual or graphical user interfaces for the computer industry. Sun holds a non-exclusive license from Xerox to the Xerox Graphical User Interface, which license also covers Sun's licensees who implement OPEN LOOK GUIs and otherwise comply with Sun's written license agreements.

Federal Acquisitions: Commercial Software-Government Users Subject to Standard License Terms and Conditions.

DOCUMENTATION IS PROVIDED "AS IS" AND ALL EXPRESS OR IMPLIED CONDITIONS, REPRESENTATIONS AND WARRANTIES, INCLUDING ANY IMPLIED WARRANTY OF MERCHANTABILITY, FITNESS FOR A PARTICULAR PURPOSE OR NON-INFRINGEMENT, ARE DISCLAIMED, EXCEPT TO THE EXTENT THAT SUCH DISCLAIMERS ARE HELD TO BE LEGALLY INVALID.

Copyright 2001 Sun Microsystems, Inc. 901 San Antonio Road Palo Alto, CA 94303-4900 U.S.A. Tous droits réservés

Ce produit ou document est protégé par un copyright et distribué avec des licences qui en restreignent l'utilisation, la copie, la distribution, et la décompilation. Aucune partie de ce produit ou document ne peut être reproduite sous aucune forme, par quelque moyen que ce soit, sans l'autorisation préalable et écrite de Sun et de ses bailleurs de licence, s'il y en a. Le logiciel détenu par des tiers, et qui comprend la technologie relative aux polices de caractères, est protégé par un copyright et licencié par des fournisseurs de Sun.

Des parties de ce produit pourront être dérivées du système Berkeley BSD licenciés par l'Université de Californie. UNIX est une marque déposée aux Etats-Unis et dans d'autres pays et licenciée exclusivement par X/Open Company, Ltd.

Sun, Sun Microsystems, le logo Sun, docs.sun.com, AnswerBook, AnswerBook2, et Solaris sont des marques de fabrique ou des marques déposées, ou marques de service, de Sun Microsystems, Inc. aux Etats-Unis et dans d'autres pays. Toutes les marques SPARC sont utilisées sous licence et sont des marques de fabrique ou des marques déposées de SPARC International, Inc. aux États-Unis et dans d'autres pays. Les produits portant les marques SPARC sont basés sur une architecture développée par Sun Microsystems, Inc.

L'interface d'utilisation graphique OPEN LOOK et Sun<sup>TM</sup> a été développée par Sun Microsystems, Inc. pour ses utilisateurs et licenciés. Sun reconnaît les efforts de pionniers de Xerox pour la recherche et le développement du concept des interfaces d'utilisation visuelle ou graphique pour l'industrie de l'informatique. Sun détient une licence non exclusive de Xerox sur l'interface d'utilisation graphique Xerox, cette licence couvrant également les licenciés de Sun qui mettent en place l'interface d'utilisation graphique OPEN LOOK et qui en outre se conforment aux licences écrites de Sun.

CETTE PUBLICATION EST FOURNIE "EN L'ETAT" ET AUCUNE GARANTIE, EXPRESSE OU IMPLICITE, N'EST ACCORDEE, Y COMPRIS DES GARANTIES CONCERNANT LA VALEUR MARCHANDE, L'APTITUDE DE LA PUBLICATION A REPONDRE A UNE UTILISATION PARTICULIERE, OU LE FAIT QU'ELLE NE SOIT PAS CONTREFAISANTE DE PRODUIT DE TIERS. CE DENI DE GARANTIE NE S'APPLIQUERAIT PAS, DANS LA MESURE OU IL SERAIT TENU JURIDIQUEMENT NUL ET NON AVENU.

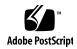

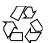

## Contents

### Preface 7

1

| Introducing the ToolTalk Service 11                                          |
|------------------------------------------------------------------------------|
| What Kind of Work Problems Can the ToolTalk Service Solve? 12                |
| Tool Interchangeability 12                                                   |
| Control Integration 12                                                       |
| Network-Transparent Events 13                                                |
| Automatic Tool Invocation 13                                                 |
| Distributed-Object System 13                                                 |
| Persistent Objects 13                                                        |
| Scenarios Illustrating How the ToolTalk Service Helps Solve Work Problems 14 |
| Using the ToolTalk Desktop Services Message Set 14                           |
| Using the ToolTalk Document and Media Exchange Message Set 16                |
| How Applications Use ToolTalk Messages 18                                    |
| Sending ToolTalk Messages 18                                                 |
| Message Patterns 18                                                          |
| Receiving ToolTalk Messages 19                                               |
| ToolTalk Message Distribution 19                                             |
| Process-Oriented Messages 20                                                 |
| Object-Oriented Messages 20                                                  |
| ,                                                                            |
| 8                                                                            |
| Modifying Applications to Use the ToolTalk Service 21                        |
|                                                                              |

### 2 How to Use ToolTalk Messaging 23

Telling Your Application About ToolTalk Functionality 23

| Using the Messaging Toolkit and Including ToolTalk Commands   | 23 |
|---------------------------------------------------------------|----|
| Using the ToolTalk Libraries 24                               |    |
| Before You Start Coding 24                                    |    |
| What Is the Difference Between an Event and an Operation? 25  |    |
| Developing a Scenario 26                                      |    |
| Preparing Your Application for Communication 27               |    |
| Creating a Ptype File 28                                      |    |
| Tasks Every ToolTalk-aware Application Needs to Perform 29    |    |
| Tasks ToolTalk-aware Editor Applications Need to Perform 31   |    |
| Optional Tasks ToolTalk-aware Editor Applications Can Perform | 32 |
|                                                               |    |
| Using TTSnoop to Debug Messages and Patterns 35               |    |
| About TTSnoop 35                                              |    |
| Where to Find TTSnoop 35                                      |    |
| Starting TTSnoop 36                                           |    |
| Composing and Sending Messages 36                             |    |
| Composing and Registering Patterns 37                         |    |
| Displaying Message Components 37                              |    |
| Sending Pre-Created Messages 38                               |    |
| Receiving Messages 38                                         |    |
| Stop Receiving Messages 38                                    |    |
|                                                               |    |
| Using ToolTalk Tracing 39                                     |    |
| Accessing ToolTalk Tracing 39                                 |    |

### 4

3

**Controlling Tracing** 

Controlling libtt Tracing

Controlling Client-Side Tracing

Tracing Message Traffic in a ToolTalk Session

Tracing ToolTalk Calls and Messages through the Server

Formats of Traced Functions 43

Examples

Settings for ToolTalk Tracing 47

### The Messaging Toolkit

General Description of the ToolTalk Messaging Toolkit 49 **Toolkit Conventions** 

Common Desktop Environment: ToolTalk Messaging Overview • December 2001 (Beta)

Using the Messaging Toolkit When Writing Applications 52 The ToolTalk Messaging Toolkit 52 ttdt\_close ttdt\_file\_event 53 ttdt\_file\_join 54 ttdt\_file\_notice 56 ttdt\_file\_quit ttdt\_file\_request ttdt\_Get\_Modified ttdt\_message\_accept ttdt\_open 63 ttdt\_Revert 63 ttdt\_Save 64 ttdt\_sender\_imprint\_on 66 ttdt\_session\_join ttdt\_session\_quit 70 ttdt\_subcontract\_manage ttmedia\_Deposit ttmedia\_load ttmedia\_load\_reply ttmedia\_ptype\_declare 75 tttk\_block\_while tttk\_message\_abandon 77 tttk\_message\_create tttk\_message\_destroy 79 tttk\_message\_fail tttk\_message\_receive 80 80 tttk\_message\_reject tttk\_op\_string tttk\_Xt\_input\_handler

#### The CoEd Demonstration Program 83

The CoEd Ptype File 83 The CoEd.C File The Coeditor.C File

#### C New ToolTalk Functions 107

tt\_error 107
tt\_file\_netfile 108
tt\_host\_file\_netfile 108
tt\_host\_netfile\_file 109
tt\_message\_print 110
tt\_netfile\_file 111
tt\_pattern\_print 112

### D Examples 113

Example Ttdt\_contract\_cb 113

Example Ttdt\_file\_cb 115

Example Ttmedia\_load\_msg\_cb 117

Example Ttmedia\_load\_pat\_cb 117

Example Ptype Signature for Ttmedia\_ptype\_declare Function 119

Example for Xt Input Handler Function 120

Index 121

## **Preface**

This book describes the Common Desktop Environment (CDE) components, commands, and error messages of the ToolTalk<sup>TM</sup> service.

**Note** – In-depth information about the functionality of the ToolTalk service in general is beyond the scope of this book. That is, *CDE ToolTalk Messaging Overview* does not describe ToolTalk APIs or commands, or other ToolTalk functionality not specifically related to this release of the ToolTalk service for the Common Desktop Environment.

## Who Should Use This Book

This manual is for developers who create or maintain applications that use the ToolTalk service to interoperate with other applications in Common Desktop Environment. This manual assumes familiarity with the ToolTalk service and its functionality,  $\text{UNIX}^{\otimes}$  operating system commands, system administrator commands, and system terminology.

## How This Book Is Organized

This book is organized as follows:

Chapter 1 describes how the ToolTalk service works and how it uses information that your application supplies to deliver messages; how applications use the ToolTalk service; and application and ToolTalk components.

Chapter 2 contains the information you need to write an application using the ToolTalk service in the Common Desktop Environment, including the kinds of ToolTalk toolkit messages that need to be included in your application in order for it to interoperate with other ToolTalk-aware Common Desktop Environment-compliant applications.

Chapter 3 describes how to create and send custom-constructed ToolTalk messages, and also how to selectively monitor any or all ToolTalk messages.

Chapter 4 describes how a ToolTalk pattern matches and delivers every message ttsession sees.

Appendix A describes some of the application program interface (API functions) that are a part of the messaging toolkit.

Appendix B gives the ToolTalk-related portions of the ptype, header, and .c files of the ToolTalk demo program CoEd.

Appendix C describes the ToolTalk functions that map file names between local and canonical paths.

### Related Books and Other Documentation

CDE ToolTalk Messaging Overview does not provide in-depth information about ToolTalk and its functionality. In addition to the ToolTalk product base documentation (that is, ToolTalk User's Guide and the ToolTalk Reference Manual), the following related ToolTalk documentation provide in-depth information about the ToolTalk functionality that is beyond the scope of this book:

- The ToolTalk Service An Inter-Operability Solution (Published by SunSoft Press/PTR Prentice Hall, ISBN 013-088717-X)
  - This book describes ToolTalk and its functionality in depth, and is appropriate for all platforms to which ToolTalk has been ported.
- ToolTalk and Open Protocols (Published by SunSoft Press/PTR Prentice Hall, ISBN 013-031055-7)
  - This book describes how to create and develop open protocols for applications that use a messaging service to communicate with other applications. The general principles described in this book provide an application with the flexibility required for users to easily interchange tools.
- ToolTalk Message Sets
  - ToolTalk Desktop Services Message Set

These conventions apply to any tools in a POSIX or X11 environment. In addition to standard messages for these environments, the Desktop conventions define data types and error codes that apply to all of the ToolTalk inter-client conventions.

- ToolTalk Document and Media Exchange Message Set Allows a tool to be a container for arbitrary media, or to be a media player/editor that can be driven from such a container.
- CASE Inter-Operability Message Set

An open specification defining abstract, framework-neutral message interfaces for CASE set up by Sun, DEC, and SGI. This work has been merged with HP's CASE Communique work, which defined message interfaces for HP's SoftBench Broadcast Message Server framework, and was submitted as a joint draft to ANSI X3H6. More information on the draft X3H6 standard can be retrieved from *ftp.netcom.com*, in /pub/X3H6; or you can contact:

X3 Secretariat Computer and Business Equipment Manufactures Assoc 1250 Eye St NW Washington DC 20005-3922 Telephone: (202) 737-8888 (press '1' twice)

## Ordering Sun Documents

Fax: (202) 638-4922 or (202) 628-2829

Fatbrain.com, an Internet professional bookstore, stocks select product documentation from Sun Microsystems, Inc.

For a list of documents and how to order them, visit the Sun Documentation Center on Fatbrain.com at http://www1.fatbrain.com/documentation/sun.

## Accessing Sun Documentation Online

The docs.sun.com<sup>SM</sup> Web site enables you to access Sun technical documentation online. You can browse the docs.sun.com archive or search for a specific book title or subject. The URL is http://docs.sun.com.

## Typographic Conventions

The following table describes the typographic changes used in this book.

**TABLE P-1** Typographic Conventions

| Typeface or Symbol | Meaning                                                                  | Example                                                                                                    |
|--------------------|--------------------------------------------------------------------------|----------------------------------------------------------------------------------------------------|
| AaBbCc123          | The names of commands, files, and directories; on-screen computer output | Edit your .login file.  Use ls -a to list all files.  machine_name% you have mail.                                   |
| AaBbCc123          | What you type, contrasted with on-screen computer output                 | machine_name% su Password:                                                                                           |
| AaBbCc123          | Command-line placeholder: replace with a real name or value              | To delete a file, type rm filename.                                                                                  |
| AaBbCc123          | Book titles, new words, or terms, or words to be emphasized.             | Read Chapter 6 in <i>User's Guide</i> .  These are called <i>class</i> options.  You must be <i>root</i> to do this. |

## Shell Prompts in Command Examples

The following table shows the default system prompt and superuser prompt for the C shell, Bourne shell, and Korn shell.

TABLE P-2 Shell Prompts

| Shell                                        | Prompt        |
|----------------------------------------------|---------------|
| C shell prompt                               | machine_name% |
| C shell superuser prompt                     | machine_name# |
| Bourne shell and Korn shell prompt           | ş             |
| Bourne shell and Korn shell superuser prompt | #             |

## Introducing the ToolTalk Service

As computer users increasingly demand that independently developed applications work together, interoperability is becoming an important theme for software developers. By cooperatively using each other's facilities, inter-operating applications offer users capabilities that would be difficult to provide in a single application. The ToolTalk service is designed to facilitate the development of inter-operating applications that serve individuals and work groups.

The ToolTalk service enables independent applications to communicate with each other without having direct knowledge of each other. Applications create and send ToolTalk messages to communicate with each other. The ToolTalk service receives these messages, determines the recipients, and then delivers the messages to the appropriate applications, as shown in Figure 1–1.

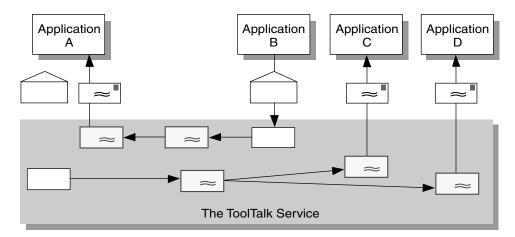

FIGURE 1-1 Applications Using the ToolTalk Service

## What Kind of Work Problems Can the **ToolTalk Service Solve?**

This section describes some of the interoperability problems the ToolTalk service is designed to solve. The ToolTalk service is the appropriate technology to use if your application needs:

- Tool inter-changeability
- Control integration
- Network-transparent events that are not owned by any well-known server (for example, an X server) and that do not have any predictable set of listeners
- Automatic tool invocation
- A widely-available distributed object system
- Persistent objects

Of course, there are some interoperability problems for which the ToolTalk service may not be the appropriate technology to use. However, when your application needs to solve both sorts of problems (that is, a combination of those interoperability problems for which the ToolTalk service is designed to solve and those problems for which it is not designed), you can use the ToolTalk service in combination with other technologies.

## Tool Interchangeability

Use the ToolTalk service when you want plug-and-play capability. The term plug-and-play means that any tool can be replaced by any other tool that follows the same protocol. That is, any tool that follows a given ToolTalk protocol can be placed (plugged) into your computing environment and perform (play) those functions indicated by the protocol. Tools can be mixed and matched, without modification and without having any specific built-in knowledge of each other.

### Control Integration

Use the ToolTalk service when your application requires control integration. The term control integration indicates a group of tools working together toward a common end without direct user intervention. The ToolTalk service enables control integration through its easy and flexible facilities for issuing arbitrary requests, either to specific tool instances or to anonymous service providers.

### **Network-Transparent Events**

Use the ToolTalk service when your application needs to generate or receive network-transparent events. To be useful, traditional event mechanisms (such as signals and window-system events) require special circumstances; for example, you must know a process or window ID. The ToolTalk service allows events to be expressed naturally: in terms of the file to which the event refers, or the group of processes on the network to which the event is applicable. The ToolTalk service delivers events (called *notices*) to any interested process anywhere on the network. ToolTalk notices are a flexible and easy way to provide extensibility for your system.

### Automatic Tool Invocation

Use the ToolTalk service when your application needs network-transparent automatic invocation. The ToolTalk service lets you describe the messages that, when sent from any location on the network, should cause your tool to be invoked. The ToolTalk auto-start facility is easier to use and less host-specific than the conventional inetd(1) facility.

## Distributed-Object System

Use ToolTalk when you need to build your application on a distributed-object system that is available across a wide variety of platforms. ToolTalk's object system can be used by any application on all the popular UNIX platforms, regardless of whether the application

- Is single- or multi-threaded
- Has a command-line or graphical user interface
- Uses its own event loop, or that of a window-system toolkit

**Note** – Programs coded to the ToolTalk object-oriented messaging interface are *not* portable to CORBA-compliant systems without source changes.

### Persistent Objects

Use the ToolTalk service when your application needs to place objects unobtrusively in the UNIX file system.

## Scenarios Illustrating How the ToolTalk Service Helps Solve Work Problems

The scenarios in this section illustrate how the ToolTalk service helps users solve their work problems. The message protocols used in these scenarios are hypothetical.

## Using the ToolTalk Desktop Services Message Set

The ToolTalk Desktop Services Message Set allows an application to integrate and control other applications without user intervention. This section presents two scenarios ("The Smart Desktop" on page 14 and "Integrated Toolsets" on page 15) that show how the Desktop Services Message Set might be implemented.

### **▼** The Smart Desktop

**Note** – The scenario in this section is intended to illustrate how the ToolTalk service can be used in an application-level program that interprets user requests; it is *not* intended to illustrate how the Common Desktop Environment product implements the ToolTalk service to interpret user requests.

A common user requirement for a graphic user interface (GUI) front-end is the ability to have data files be aware (or "know") of their applications. To do this, an application-level program is needed to interpret the user's requests. Examples of application-level programs (known as *smart desktops*) are the Apple Macintosh finder, Microsoft Windows File Manager, and the Common Desktop Environment File Manager. The key common requirements for smart desktops are:

- 1. Takes a file
- 2. Determines its application
- 3. Invokes the application

The ToolTalk Service provides additional flexibility by allowing classes of tools to edit a specific data type. The following scenario illustrates how the Desktop Services Message Set might be implemented as a smart desktop transparent to the end-user.

#### 1. Diane double-clicks on the File Manager icon.

■ The File Manager opens and displays the files in Diane's current directory.

#### 2. Diane double-clicks on an icon for a data file.

- a. The File Manager requests that the file represented by the icon be displayed. The File Manager encodes the file type in the *display* message.
- b. The ToolTalk session manager matches the pattern in the *display* message to a registered application (in this case, the Icon Editor), and finds an instance of the application running on Diane's desktop.

**Note** – If the ToolTalk session manager does not find a running instance of the application, it checks the statically-defined process types (ptypes) and starts an application that best matches the pattern in the message. If none of the ptypes matches, the session manager returns failure to the File Manager application.

- c. The Icon Editor accepts the *display* message, de-iconifies itself, and raises itself to the top of the display.
- 3. Diane manually edits the file.

### **▼** Integrated Toolsets

Another significant application for which the Desktop Services Message Set can be implemented is *integrated toolsets*. These environments can be applied in vertical applications (such as a CASE developer toolset) or in horizontal environments (such as compound documents). Common to both of these applications is the premise that the overall solution is built from specialized applications designed to perform one particular task well. Examples of integrated toolset applications are text editors, drawing packages, video or audio display tools, compiler front-ends, and debuggers. The integrated toolset environment requires applications to interact by calling on each other to handle user requests. For example, to display video, an editor calls a video display program; or to check a block of completed code, an editor calls a compiler.

The following scenario shows how the Desktop Services Message Set might be implemented as an integrated toolset:

### 1. Bruce is working on a compound document using his favorite editor.

He decides to change the some of the source code text.

### 2. Bruce double-clicks on the source code text.

- a. The Document Editor first determines the text represents source code and then determines which file contains the source code.
- b. The Document Editor sends an *edit* message request, using the file name as a parameter for the message.

c. The ToolTalk session manager matches the pattern in the *edit* message to a registered application (in this case, the Source Code Editor), and finds an instance of the application running on Bruce's desktop.

**Note** – If the ToolTalk session manager does not find a running instance of the application, it checks the statically-defined ptypes and starts an application that best matches the pattern in the message. If none of the ptypes matches, the session manager returns failure to the Document Editor application.

- d. The Source Code Editor accepts the *edit* message request.
- e. The Source Code Editor determines that the source code file is under configuration control, and sends a message to check out the file.
- f. The Source Code Control application accepts the message and creates a read-write copy of the requested file. It then passes the name of the file back to the Source Code Editor.
- g. The Source Code Editor opens a window that contains the source file.
- 3. Bruce edits the source code text.

# Using the ToolTalk Document and Media Exchange Message Set

The ToolTalk Document and Media Exchange Message Set is very flexible and robust. This section illustrates three uses of the ToolTalk Document and Media Exchange Message Set:

- Integrating multimedia into an authoring application
- Adding multimedia extensions to an existing application
- Extending the *cut-and-paste* facility of X with a media-translation facility

### ▼ Integrating Multimedia Functionality

Integrating multimedia functionality into an application allows end-users of the application to embed various media types in their documents.

Typically, an icon that represents the media object is embedded in the document. Upon selection of an embedded object, the ToolTalk service automatically invokes an appropriate external media application and the object is played as illustrated in the following scenario.

- 1. Daniel opens a document that contains multimedia objects.
- 2. The window shows the document with several icons representing various media types (such as sound, video, and graphics).
- 3. Daniel double-clicks on the sound icon.

A sound application (called a *player*) is launched and the embedded recording is played.

4. To edit the recording, Daniel clicks once on the icon to select it and uses the third mouse button to display an Edit menu.

An editing application is launched, and Daniel edits the media object.

### ▼ Adding Multimedia Extensions to Existing Applications

The ToolTalk Document and Media Exchange Message Set also allows an application to use other multimedia applications to extend its features or capabilities. For example, a Calendar Manager can be extended to use the Audio Tool to play a sound file as a reminder of an appointment, as illustrated in the following scenario:

- 1. Shelby opens her Calendar Manager and sets an appointment.
- 2. Shelby clicks on an Audio Response button, which causes the Audio Tool to start.
- 3. Shelby records her message; for example, "Bring the report."

When Shelby's appointment reminder is executed, the Calendar Manager will start the Audio Tool and play Shelby's recorded reminder.

### ▼ Extending the X Cut-and-Paste Facility

The ToolTalk Document and Media Exchange Message Set can support an extensible, open-ended translation facility. The following scenario illustrates how an extensible multimedia *cut and paste* facility could work:

- 1. Maria opens two documents that are different media types.
- 2. Maria selects a portion of Document A and cuts the portion using the standard X-windowing *cut* facility.
- 3. Maria then pastes the cut portion into Document B.
  - a. Document B negotiates the transfer of the cut data with Document A.
  - b. If Document B does not understand any of the types offered by Document A, it requests that Document A sends it a *tagged media type*. Document B

- uses the tagged media type to broadcast a ToolTalk message requesting a translation of the media type to a media type it understands.
- A registered translation utility accepts the request and returns the translated version of the media type to Document B.
- d. The paste of the translated data into Document B is performed.

## How Applications Use ToolTalk Messages

Applications create, send, and receive ToolTalk messages to communicate with other applications. Senders create, fill in, and send a message; the ToolTalk service determines the recipients and delivers the message to the recipients. Recipients retrieve messages, examine the information in the message, and then either discard the message or perform an operation and reply with the results.

## Sending ToolTalk Messages

ToolTalk messages are simple structures that contain fields for address, subject, and delivery information. To send a ToolTalk message, an application obtains an empty message, fills in the message attributes, and sends the message. The sending application needs to provide the following information:

- Is the message a notice or a request (that is, should the recipient respond to the message)?
- What interest does the recipient share with the sender? (For example, is the recipient running in a specific user session or interested in a specific file?)

To narrow the focus of the message delivery, the sending application can provide more information in the message.

### Message Patterns

An important ToolTalk feature is that senders need to know little about the recipients because applications that want to receive messages explicitly state what message they want to receive. This information is registered with the ToolTalk service in the form of *message patterns*.

Applications can provide message patterns to the ToolTalk service at installation time and while the application is running. Message patterns are created similarly to the way a message is created; both use the same type of information. For each type of message an application wants to receive, it obtains an empty message pattern, fills in the attributes, and registers the pattern with the ToolTalk service. These message patterns usually match the message protocols that applications have agreed to use. Applications can add more patterns for individual use.

When the ToolTalk service receives a message from a sending application, it compares the information in the message to the register patterns. Once matches have been found, the ToolTalk service delivers copies of the message to all recipients.

For each pattern that describes a message an application wants to receive, the application declares whether it can *handle* or *observe* the message. Although many applications can observe a message, only one application can handle the message to ensure that a requested operation is performed only once. If the ToolTalk service cannot find a handler for a request, it returns the message to the sending application indicating that delivery failed.

### Receiving ToolTalk Messages

When the ToolTalk service determines that a message needs to be delivered to a specific process, it creates a copy of the message and notifies the process that a message is waiting. If a receiving application is not running, the ToolTalk service looks for instructions (provided by the application at installation time) on how to start the application.

The process retrieves the message and examines its contents.

- If the message contains a notice that an operation has been performed, the process reads the information and then discards the message.
- If the message contains a request to perform an operation, the process performs the operation and returns the result of the operation in a reply to the original message. Once the reply has been sent, the process discards the original message.

## ToolTalk Message Distribution

The ToolTalk service provides two methods of addressing messages: *process-oriented* messages and *object-oriented* messages.

### **Process-Oriented Messages**

Process-oriented messages are addressed to processes. Applications that create a process-oriented message address the message to either a specific process or to a particular type of process. Process-oriented messages are a good way for existing applications to begin communication with other applications. Modifications to support process-oriented messages are straightforward and usually take a short time to implement.

## Object-Oriented Messages

Object-oriented messages are addressed to objects managed by applications. Applications that create an object-oriented message address the message to either a specific object or to a particular type of object. Object-oriented messages are particularly useful for applications that currently use objects or that are to be designed around objects. If an existing application is not object-oriented, the ToolTalk service allows applications to identify portions of application data as objects so that applications can begin to communicate about these objects.

**Note** – Programs coded to the ToolTalk object-oriented messaging interface are *not* portable to CORBA-compliant systems without source changes.

## **Determining Message Delivery**

To determine which groups receive messages, you *scope* your messages. Scoping limits the delivery of messages to a particular session or file.

### Sessions

A *session* is a group of processes that have an instance of the ToolTalk message server in common. When a process opens communication with the ToolTalk service, a default session is located (or created, if a session does not already exist) and a *process identifier* (*procid*) is assigned to the process. Default sessions are located either through an environment variable (called "process tree sessions") or through the X display (called "X sessions").

The concept of a session is important in the delivery of messages. Senders can scope a message to a session and the ToolTalk service will deliver it to all processes that have message patterns that reference the current session. To update message patterns with the current session identifier (sessid), applications join the session.

### Files

A container for data that is of interest to applications is called a *file* in this book.

The concept of a file is important in the delivery of messages. Senders can scope a message to a file and the ToolTalk service will deliver it to all processes that have message patterns that reference the file without regard to the process's default session. To update message patterns with the current file path name, applications join the file.

You can also scope a message to a file within a session. The ToolTalk service will deliver the message to all processes that reference both the file and session in their message patterns.

**Note** − The file scoping feature is restricted to NFS<sup>TM</sup> and UFS file systems.

# Modifying Applications to Use the ToolTalk Service

Before you modify your application to use the ToolTalk service, you must define (or locate) a ToolTalk *message protocol*: a set of ToolTalk messages that describe operations applications agree to perform. The message protocol specification includes the set of messages and how applications should behave when they receive the messages.

To use the ToolTalk service, an application calls ToolTalk functions from the ToolTalk API. The ToolTalk API provides functions to register with the ToolTalk service, to create message patterns, to send messages, to receive messages, to examine message information, and so on. To modify your application to use the ToolTalk service, you must first include the ToolTalk API header file in your program. You also need to modify your application to:

- Initialize the ToolTalk service and join a session
- Register message patterns with the ToolTalk service
- Send and receive messages
- Unregister message patterns and leave your ToolTalk session

## How to Use ToolTalk Messaging

**Note** – The code examples shown in this chapter are taken from a ToolTalk demo program called CoEd. See Appendix B for a listing of the source code showing how ToolTalk-related code is included in the header and .c files for this program.

# Telling Your Application About ToolTalk Functionality

Before your application can utilize the interoperability functionality provided by the ToolTalk service and the Messaging Toolkit, it needs to know where the ToolTalk libraries and toolkit reside.

# Using the Messaging Toolkit and Including ToolTalk Commands

To use the ToolTalk service, an application calls ToolTalk functions from the ToolTalk API. The Messaging Toolkit provides functions such as functions to register with the ToolTalk service, to create message patterns, to send messages, to receive messages, and to examine message information. To modify your application to use the ToolTalk service and toolkit, you must include the appropriate header files in your application's . h file.

```
#include <Tt/tt_c.h> // ToolTalk Header File
#include <Tt/tttk.h> // Messaging Toolkit Header file
```

Your application also needs to know about the new ToolTalk commands that are in its .c file. Place this information in your application's .h file, too.

Example 2–1 shows how the header file information is included in the CoEditor.h file.

#### **EXAMPLE 2–1** Including Messaging Information

```
#ifndef CoEditor_h
#define CoEditor_h

#include <X11/Intrinsic.h>
#include <Tt/tt_c.h> // ToolTalk Header
#include <Tt/tttk.h> // Messaging Toolkit Header
```

## Using the ToolTalk Libraries

You need to change the makefile of your application so that it uses the ToolTalk libraries. To do this, add the -ltt option as follows:

```
LOCAL_LIBRARIES = -ltt $(XAWLIB) $(XMULIB) $(XTOOLLIB) $(XLIB)
```

## Before You Start Coding

Before you can incorporate the Messaging Toolkit functionality into your application, you need to determine the way that your tool will work with other tools. There are several basic questions you need to ask:

- 1. How will these tools work together?
- 2. What kinds of operations can these tools perform?
- 3. What kinds of operations can these tools ask other tools to perform?
- 4. What events will these tools generate which may interest other tools? (What types of messages will these tools want to send?)
- 5. What events generated by other tools will be of interest to these tools? (What types of messages will these tools want to receive?)

To best answer these questions, you need to understand the difference between events and operations, and how the ToolTalk service handles messages regarding each of these.

# What Is the Difference Between an Event and an Operation?

An *event* is an announcement that something has happened. An event is simply a news bulletin. The sending process has no formal expectations as to whether any other process will hear about the event, or whether an action is taken as a consequence of the event. When a process uses the ToolTalk service to inform interested processes that an event has occurred, it sends a *notice*. Since the sending process does not expect a reply, an event cannot fail.

An *operation* is an inquiry or an action. The requesting process makes an inquiry or requests that an operation be performed. The requesting process expects a result to be returned and needs to be informed of the status of the inquiry or action. When a process uses the ToolTalk service to ask another tool to perform an operation, it sends a *request*. The ToolTalk service delivers the request to interested processes and informs the sending process of the status of the request.

### Sending Notices

When your application sends a ToolTalk notice, it will not receive a reply or be informed about whether or not any tool pays attention to the notice. It is important to make the notice an impartial report of the event as it happens.

For example, if your tool sends the Desktop Services message *Modified*, it may expect any listening tools to react in a given way. However, your tool should not care, and does not need to be informed, about whether any or no other tool reacts to the message; it only wants to report the event:

THE\_USER\_HAS\_MADE\_CHANGES\_TO\_THIS.

### Sending Requests

When your application sends a ToolTalk request, it expects one tool to perform the indicated operation, or to answer the inquiry, and return a reply message. For example, if your tool sends the Desktop Services message <code>Get\_Modified</code>, it should expect notification that the message was delivered and the action performed. The ToolTalk service guarantees that either a reply will be returned by the receiving process or the sender will be informed of the request's failure.

You can identify requests in three ways:

- 1. By identifying the operations requested by your tool that can fail
- 2. By identifying the operations your tool can perform for other tools
- 3. By identifying the operations your tool will want other tools to perform

A good method to use to identify these operations is to develop a scenario that outlines the order of events and operations that you expect your tool to perform and have performed.

### Developing a Scenario

A scenario outlines the order of the events and operations that a tool will expect to perform and have performed. For example, the following scenario outlines the events that the ToolTalk demo program CoEd expects to perform and have performed:

- 1. User double-clicks on a document icon in the File Manager.
  - The file opens in the editor, which is started by the system if one is not already running.
  - If another tool has modifications to the text pending for the document, User is asked whether the other tool should save the text changes or revert to the last saved version of the document.
- 2. User inserts text.
- 3. User saves the document.
  - If another tool has modifications pending for the document, User is asked whether to modify the document.
- 4. User exits the editor.
  - If text has unsaved changes, User is asked whether to save or discard the changes before quitting the file.

Once the scenario is done, you can answer your basic questions.

### How Will the Tools Work Together?

- The File Manager will request that CoEd open a document for editing.
- Each instance of CoEd will notify other interested instances of changes it makes to the state of the document.

### What Kinds of Operations Do the Tools Perform?

- Each instance of CoEd can answer questions about itself and its state, such as "What is your status?"
- Each instance of CoEd has the capability of performing operations such as:
  - Iconifying and de-iconifying
  - Raising to front and lowering to back
  - Editing a document

- Displaying a document
- Quitting

# What Kinds of Operations Can the Tools Ask Other Tools to Perform?

- The File Manager must request that CoEd open a document for editing.
- An instance of CoEd can ask another instance of CoEd to save changes to the open document.
- An instance of CoEd can ask another instance of CoEd to revert to the last saved version of the open document.

# What Events Will the Tools Generate That May Interest Other Tools?

- The document has been opened.
- The document has been modified.
- The document has been reverted to last saved version.
- The document has been saved.
- An instance of CoEd has been exited.

# What Events Generated by Other Tools Will Be of Interest to This Tool?

- The document has been opened.
- The document has been modified.
- The document has been reverted to last saved version.
- The document has been saved.
- An instance of CoEd has been exited.

# Preparing Your Application for Communication

The ToolTalk service provides you with a complete set of functions for application integration. Using the functionality provided with the ToolTalk Messaging Toolkit, your applications can be made to "speak" to other applications that are

ToolTalk-compliant. This section describes how to add the kinds of ToolTalk functions you need to include in your application so that it can communicate with other ToolTalk-aware applications that follow the same protocols.

## Creating a Ptype File

The ToolTalk types mechanism is designed to help the ToolTalk service route messages. When your tool declares a ptype, the message patterns listed in it are automatically registered; the ToolTalk service then matches messages it receives to these registered patterns. These static message patterns remain in effect until the tool closes communication with the ToolTalk service.

The ToolTalk Types Database already has installed ptypes for tools bundled with this release. You can extract a list of the installed ptypes from the ToolTalk Types Database, as follows:

```
% tt type comp -d user|system|network -P
```

The names of the ptypes will be printed out in source format.

For all other tools (that is, tools that are not included in this release), you need to first create a ptype file to define the ptype for your application, and then compile the ptype with the ToolTalk type compiler, tt\_type\_comp. To define a ptype, you need to include the following information in a file:

- A process-type identifier (*ptid*).
- An optional start string The ToolTalk service will execute this command, if necessary, to start a process running the program.
- Signatures Describes the TT\_PROCEDURE-addressed messages that the program
  wants to receive. Messages to be observed are described separately from messages
  to be handled.

To create a ptype file, you can use any text editor (such as vi, emacs, or dtpad). Example 2–2 shows a snippet from the ptype file for the CoEd application.

#### **EXAMPLE 2–2** CoEd Ptype File

#### **EXAMPLE 2–2** CoEd Ptype File (Continued)

```
* a match occurs.
*/
```

}

After you have created the ptype file, you need to install the ptype. To do this, run the ToolTalk type compiler. On the command line, type the following:

```
% tt_type_compCoEd.ptype
```

where CoEd.ptype is the name of the CoED ptype file.

### Testing for Existing Ptypes in Current Session

The ToolTalk service provides a simple function to test if a given ptype is already registered in the current session.

```
// Test for existing ptype registered in current session
tt_ptype_exists(const char *ptid)
```

where *ptid* is the identifier of the session to test for registration.

# Merging a Compiled Ptype File into a Currently Running ttsession

The ToolTalk service provides a function to merge a compiled ToolTalk type file into the currently running ttsession:

```
// Merge new compiled ptypes into currently running
ttsession tt_session_types_load(current_session, compiled_types_file)
```

where *current\_session* is the current default ToolTalk session and *compiled\_types\_file* is the name of the compiled ToolTalk types file. This function adds new types and replaces existing types of the same name; other existing types remain unchanged.

# Tasks Every ToolTalk-aware Application Needs to Perform

There are a number of tasks every ToolTalk-aware application needs to perform, including:

Initializing the toolkit

- Joining a ToolTalk session and registering patterns
- Adding the ToolTalk service to its event loop

This section provides examples of the ToolTalk code you need to include in your application so that it can perform these tasks.

**Note** – The code snippets used in this section are taken from the CoEd.C file. This file contains the general commands any application needs to perform that are not specific to any particular application. See Appendix B for the detailed source code.

### Initializing the Toolkit

Your application needs to initialize and register with the initial ToolTalk session. To do so, it first needs to obtain a process identifier (procid). The following code snippet shows how to obtain a procid and how to initialize the toolkit.

```
// Obtain process identifier
  int myTtFd; //
Initialize toolkit and create a ToolTalk communication endpoint
  char *myProcID = ttdt open( &myTtFd, ToolName, "SunSoft", "%I", 1 );
```

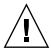

**Caution** – Your application *must* call ttdt\_open before any other calls are made; otherwise, errors may occur.

# Joining the ToolTalk Session and Registering Message Patterns

Before your application can receive messages, it must join a ToolTalk session and register the message patterns that are to be matched.

### Adding the ToolTalk Service to Event Loop

Your application also needs to add the ToolTalk service to its event loop.

# Tasks ToolTalk-aware Editor Applications Need to Perform

In addition to the duties described in the section "Tasks Every ToolTalk-aware Application Needs to Perform" on page 29, ToolTalk-aware editor applications also need to perform other tasks, including:

- Declaring a ptype
- Processing the start string message
- Passing a media callback
  - Failing a message
- Replying when a request has been completed

This section provides examples of the ToolTalk code you need to include in your editor application so that it can perform these additional tasks.

**Note** – The code snippets used in this section are taken from the CoEditor.C file. This file contains specific commands for editor applications. See Appendix B for the detailed source code.

### Writing a Media Load Pattern Callback

There is one step you need to perform before you code your editor application to include any ToolTalk functions: you need to write a media load pattern callback routine. For example,

This callback is passed to the media load function at runtime.

### Declaring a Ptype

Since type information is specified only once (when your application is installed), your application needs to only declare its ptype each time it starts.

### Passing Media Load Pattern Callbacks

The media load pattern callback routine you wrote previously is passed in at runtime. The callbacks are registered when your application joins the session. When your tool

agrees to handle a request, a callback message is sent. A callback message is also sent if a file is joined or if a message is failed.

### Replying When Request Is Completed

After your application has completed the operation request, it must reply to the sending application. The following message returns the edited contents of text to the sender.

## Optional Tasks ToolTalk-aware Editor Applications Can Perform

In addition to the tasks described in the section "Tasks ToolTalk-aware Editor Applications Need to Perform" on page 31 editor applications can also perform other optional tasks such as tasks that use desktop file interfaces to coordinate with other editors. This section provides examples of some of the ToolTalk code you need to include in your editor application so that it can perform these optional tasks.

**Note** – The code snippets used in this section are taken from the CoEditor.C file. This file contains specific commands for editor applications. See Appendix B for the detailed source code.

### Requesting Modify, Revert, or Save Operations

The following code snippet asks a file whether it has any changes pending:

The following code snippet reverts a file to its last version:

The following code snippet saves pending changes to a file:

### Notifying When a File Is Modified, Reverted, or Saved

The following code snippet announces to interested tools that your application has changes pending for the file:

```
// File has been modified
ttdt_file_event( _contract, TTDT_MODIFIED, _filePats, 1 );
```

The following code snippet announces to interested tools that your application has reverted the file to its last saved version:

```
// File has been reverted to last version
ttdt_file_event( _contract, TTDT_REVERTED, _filePats, 1 );
```

The following code snippet announces to interested tools that your application has saved its pending changes for the file.

```
// File has been saved
ttdt_file_event( _contract, TTDT_SAVED, _filePats, 1 );
```

### Quitting a File

The following code snippet unregisters interest in ToolTalk events about a file and destroys the patterns.

```
// Unregister interest in ToolTalk events and destroy patterns
status = ttdt_file_quit( _filePats, 1 );
    _filePats = 0;
```

# Using TTSnoop to Debug Messages and Patterns

TTSnoop is a tool provided to create and send custom-constructed ToolTalk messages. You can also use TTSnoop as a tool to selectively monitor any or all ToolTalk messages.

## About TTSnoop

TTSnoop is a useful interactive tool that you can use to become familiar with ToolTalk concepts and API calls as well as to perform demonstrations. In addition, TTSnoop is a valuable debugging tool when you are developing applications.

You can use TTSnoop to monitor for messages that match more than one pattern. When a matched message is displayed, the name of the pattern that matched the entry can also be displayed.

You can add, edit, or delete messages and patterns to scrollable lists. TTSnoop allows the definitions of multiple patterns and messages to be saved and loaded from files. You can also define, save, and reload patterns and messages particular to a category of applications (for example, DeskSet $^{\text{TM}}$  tools) as well as associate messages and patterns with a user-defined name.

## Where to Find TTSnoop

The TTSnoop program resides in the directory /usr/dt/bin/ttsnoop.

## Starting TTSnoop

To start the program, enter the following command on the command line:

ttsnoop [ -t ]

The -t option displays the ToolTalk API calls that are being used to construct a particular pattern or message. Table 3–1 describes the buttons that are displayed when TTSnoop starts.

**TABLE 3–1** TTSnoop Buttons

| Button        | Description                                                                                                    |
|---------------|----------------------------------------------------------------------------------------------------|
| Start         | Click this button to activate message reception. TTSnoop will display any incoming messages that match the patterns you register.      |
| Stop          | Click this button to stop receiving messages.                                                                                          |
| Clear         | Click this button to clear the window.                                                                                                 |
| About TTSnoop | Click this button to obtain general help for TTSnoop.                                                                                  |
| Display       | Click this button to display a panel of checkboxes to highlight specific ToolTalk message components on the TTSnoop display subwindow. |
| Messages      | Click this button to display a panel that enables you to create, store, and send ToolTalk messages.                                    |
| Patterns      | Click this button to display a panel that enables you to compose and register ToolTalk patterns.                                       |
| Send Messages | Click this button to send messages that were stored using the Messages display.                                                        |

**Note** – To obtain help for individual buttons and settings, place the mouse over the button or setting and click the F1 key or Help key on your keyboard.

## Composing and Sending Messages

When you click the Messages button on the main display window, a display panel containing the choices shown in Table 3–2 is displayed.

TABLE 3-2 Message Button Display Window Options

| Button        | Description                                                                                                    |
|---------------|----------------------------------------------------------------------------------------------------|
| Add Message   | Click this button to store the current message settings. Once the messages are stored, you can recall and send these messages using the Send Message button on the main display window. |
| Edit Contexts | Click this button to add, change, and delete send message contexts. The display window displayed allows you to edit contexts to be sent with your messages.                             |
| Send Message  | Click this button to send the newly created message.                                                                                                    |

# Composing and Registering Patterns

When you click the Patterns button on the main display window, a display panel is displayed.

Click the Apply button to register your pattern. Once a pattern is registered, you can use TTSnoop as a debugging tool to observe what messages are being sent by other applications.

Click the Edit Receive Contexts button to add, change, and delete receive message contexts in patterns. The window displayed enables you to edit contexts to be registered with your patterns.

#### Displaying Message Components

When you click the Display button on the main display window, a display panel of checkboxes is displayed.

When you select a checkbox and click the Apply button, the specified ToolTalk message component is displayed until you make another selection and apply the change.

# Sending Pre-Created Messages

When you click the Send Message button on the main display window, you can send one of the messages you created and stored using the Messages display.

# Receiving Messages

When you click the Start button on the main display window, TTSnoop will display any incoming messages that match the patterns you registered.

# Stop Receiving Messages

When you click the Stop button on the main display window, TTSnoop will stop receiving messages.

# Using ToolTalk Tracing

The ToolTalk ttsession trace shows how ToolTalk pattern matches and delivers every message ttsession sees. ToolTalk tracing for this release also

- Displays a single client's interactions with ToolTalk. This feature allows implementors to focus on only one client.
- Filters the ttsession trace by, for example, message type, sender, or receiver.

# Accessing ToolTalk Tracing

A command new for this release, tttrace, is the primary way to access ToolTalk tracing. This command is similar in purpose and command-line interface to the truss command. It enables you to control the three kinds of ToolTalk tracing. The ttrace command has two fundamental modes: *server* mode and *client* mode.

- In server mode, ttrace directs the indicated session to trace by sending it a Session\_Trace request.
- In client mode, ttrace sets an environment variable and executes the ToolTalk client command given on the command line. The environment variable in the executed client instructs libtt whether, and how, to trace client messaging and client API calls.

**Note** – ttrace is not downward compatible with older servers or with clients using older versions of libtt. While ttrace will detect and diagnose older servers, it fails silently on clients using older versions of libtt.

#### **Controlling Tracing**

#### Controlling libtt Tracing

One way to control libtt's tracing behavior is to set the environment variable  $TT_TRACE\_SCRIPT$ .

**Note** — libtt's tracing fails gracefully if the variable's value is corrupt or inconsistent.

#### Controlling Client-Side Tracing

The tt\_trace\_control call sets or clears an internal flag to control all client-side tracing. You can use this call to trace suspect areas in your code. The format of this call is:

```
int tt_trace_control(int option)
```

where *option* 0 to turn tracing off; 1 to turn tracing on; and -1 to toggle tracing on and off. When tracing is on, the extent of tracing is controlled by the TT\_TRACE\_SCRIPT variable or tracefile. This call returns the previous setting of the trace flag.

#### Tracing Message Traffic in a ToolTalk Session

The Session\_Trace request is a ToolTalk request that ttsession registers to handle itself; that is, ttsession is the handler for the Session\_Trace request. This request can be sent by any ToolTalk client, and, although not recommended, other ToolTalk clients can register to handle this request. (Note: This method will cause tracing to *not* work.) The syntax for this request is:

```
[file] Session_Trace(
    in boolean on,
    in boolean follow
    [in attribute toPrint
```

```
|in state toTrace
|in op toTrace
                   toTrace
|in handler_ptype toTrace
in sender_ptype toTrace][...]);
```

The Session\_Trace request turns message tracing in the scoped-to session on or off.

- If tracing is on and the file attribute of the request is set, subsequent trace output is appended to the file named by the attribute.
- If tracing is on and the file attribute is *not* set, tracing continues to the current trace.

By default, daemon mode causes the output to go to the console of the host on which ttsession is running; job-control mode causes the output to go to ttsession's standard error. Table 4–1 describes the required and optional arguments for this request.

TABLE 4-1 Session\_Trace Agurments

| Argument          |          | Description                                                                                                    |
|-------------------|----------|----------------------------------------------------------------------------------------------------|
| boolean on        | Required | Turn tracing on or off. If no toTrace arguments are included and on is true, the previous trace settings are restored.                                                                                                    |
| boolean follow    | Required | Turn on client-side tracing for Invoked clients.                                                                                                    |
| attribute toPrint | Optional | Print attribute(s) for each message traced. Valid attributes are:  • none—print only a one-line description of traced messages (default)  • all—print all attributes of traced messages                                                                                                    |
| state toTrace     | Optional | State(s) through which to trace messages. In addition to the Tt_states defined in tt_c.h, valid states are:  • edge-messages entering initial (TT_SENT) and final (TT_HANDLED, TT_FAILED) states.  • deliver-all state changes and all client deliveries.  • dispatch-deliver + all patterns considered for matching. (default) |

| TABLE 4–1 Session_Trace Agurments   (Continued)             |                                  |                                                                                                    |
|-------------------------------------------------------------|----------------------------------|----------------------------------------------------------------------------------------------------|
| Argument                                                    |                                  | Description                                                                                                    |
| op toTrace<br>sender_ptype toTrace<br>handler_ptype toTrace | Optional<br>Optional<br>Optional | <ul> <li>Trace messages that have toTrace as a value for the indicated message attribute.</li> <li>■ Any number of toTrace arguments may be included in the request.</li> <li>■ toTrace may include sh wildcard characters.</li> <li>■ If no toTrace argument is included for a given message attribute, no value of that attribute excludes a message from tracing.</li> </ul> |

The current session tracing behavior changes only if this request is not failed. On failure, the tt\_message\_status of the reply is set to one of the errors described in Table 4-2 .

TABLE 4-2 Error Messages Returned by Session\_Trace Request

| Error                    | Description                                                                                                    |
|--------------------------|----------------------------------------------------------------------------------------------------|
| TT_ERR_NO_MATCH          | No handler could be found for the request.                                                                                                    |
| TT_ERR_APPFIRST + EACCES | ttsession does not have permission to open or create the trace file.                                                                                                    |
| TT_ERR_APPFIRST + EISDIR | The trace file is a directory.                                                                                                    |
| TT_ERR_APPFIRST + ENOSPC | There is not enough space in the target file system to create the trace file.                                                                                                    |
| TT_ERR_APPFIRST + EEXIST | Tracing is already occurring on another file. ttsession resets the file attribute of the reply to name the existing trace file. To trace to a different file, first turn off tracing to the current trace file. |

# Tracing ToolTalk Calls and Messages through the Server

The ttrace function traces message traffic through the server for the indicated ToolTalk session, or runs a command with ToolTalk client tracing turned on. If neither the session nor the command is given, the default session is traced. By default, tracing terminates when ttrace exits. The syntax for this function is:

```
tttrace [-0FCa] [-o outfile ] -S session | command]
tttrace [-e script | -f scriptfile ] [-S session | command]
```

Table 4–3 describes the ttrace options.

**TABLE 4–3** tttrace Options

| Option        | Description                                                                                                    |
|---------------|----------------------------------------------------------------------------------------------------|
| -0            | Turns off message tracing in session, or runs the specified command without message tracing (that is, with only call tracing).                                                                                                    |
| -F            | Follows all children forked by the indicated command, or subsequently started in session by ttsession. Normally, only the indicated command or a ttsession instance is traced. When the -F option is specified, the process ID is included with each line of trace output to indicate which process generated it. |
| - C           | Do not trace client calls into the ToolTalk API. The default is to trace the calls.                                                                                                    |
| -a            | Prints all attributes, arguments, and context slots of traced messages. The default is to use only a single line when printing a message on the trace output.                                                                                                    |
| -0 outfile    | The file to be used for the trace output. For session tracing, output goes to standard output of tttrace.                                                                                                    |
| -S session    | The session to trace. Defaults to the default session; that is, the session that tt_open would contact.                                                                                                    |
| command       | The ToolTalk client command to invoke and trace.                                                                                                    |
| -e script     | The script to be used as a ttrace setting.                                                                                                    |
| -f scriptfile | The file from which to read the ttrace settings.                                                                                                    |

ttrace is implemented purely as a ToolTalk client, using the message interface to ttsession and the TT\_TRACE\_SCRIPT environment variable. If this variable is set, it tells libtt to turn on client-side tracing as specified in the trace script. If the first character of the value is '.' or '/', the value is taken to be the path name of file containing the trace script to use; otherwise, the value is taken to be an inline trace script.

#### Formats of Traced Functions

The following is an example of how a traced ToolTalk function looks.

[pid] function\_name (params) = return\_value (Tt\_status)

#### Message Summary Format

The -a option prints message attributes after a one-line summary of the message, as follows:

 $Tt\_state\ Tt\_paradigm\ Tt\_class\ \ (Tt\_disposition\ in\ Tt\_scope): status\ ==\ Tt\_status$ 

#### State Change Format

State changes are indicated by the following format:

 $old\_state => new\_state$ .

#### Message Delivery Format

Deliveries are indicated by the following indicated:

Tt\_message => procid recipient\_procid

Table 4–4 dexplains the messages you may receive during a dispatch trace.

**TABLE 4–4** Reasons for Dispatch Trace

| Message                 | Explanation                                                                                                    |
|-------------------------|----------------------------------------------------------------------------------------------------|
| tt_message_send         | The message to send.                                                                                                    |
| tt_message_reject       | The message was rejected.                                                                                                    |
| tt_message_fail         | The message failed.                                                                                                    |
| tt_message_reply        | The reply to a message.                                                                                                    |
| tt_session_join         | The session to join.                                                                                                    |
| tt_file_join            | The file to join.                                                                                                    |
| tt_message_reply        | A client called the indicated function.                                                                                                    |
| tt_message_send_on_exit | ttsession is dispatching on_exit messages for a client that disconnected before calling tt_close.                                                                                                    |
| tt_message_accept       | ttsession is dispatching messages that had been blocked while a ptype was being started. The started client has now called either tt_message_accept or tt_message_reply to indicate that the ptype should be unblocked. |
| TT_ERR_PTYPE_START      | A ptype instance was started to receive the message, but the start command exited before it connected to ttsession.                                                                                                    |

 TABLE 4–4 Reasons for Dispatch Trace
 (Continued)

| Message                | Explanation                                                                                |
|------------------------|--------------------------------------------------------------------------------------------|
| TT_ERR_PROCID          | ttsession lost its connection to the client that was working on this request.              |
| ttsession -> ttsession | Another session wants this session to find recipients for the message.                     |
| ttsession <- ttsession | Another session wants to update (for example, fail) a message originating in this session. |

#### **Matching Format**

When dispatching is being traced, matching is indicated by one of the following formats:

#### Examples

This sections contains examples of how to use the tttrace function.

#### Registering a Pattern and Sending a Matching Notice

To register a pattern and send a notice that matches the pattern, type:

```
% tttrace -a myclientprogram
```

Example 4–1 shows the results.

#### **EXAMPLE 4–1** Registering a Pattern and Sending a Notice

#### **EXAMPLE 4–1** Registering a Pattern and Sending a Notice (Continued)

```
tt_message_op_set(0x51af0, 0x2f308=="Hello World") = 0 (TT_OK)
tt message send(0x51af0)
      TT CREATED => TT SENT:
      TT SENT TT PROCEDURE TT NOTICE (TT DISCARD in TT SESSION): 0 == TT OK
      id: 0 7.jOHHM X 129.144.153.55 0
               Hello World
      op:
     session: X 129.144.153.55 0
     sender: 7.jOHHM X 129.144.153.55 0
= 0 (TT OK)
tt_message_receive()
      Tt message => procid <7.jOHHM X 129.144.153.55 0>
      TT SENT TT PROCEDURE TT NOTICE (TT DISCARD in TT SESSION): 0 == TT OK
     id: 0 7 jOHHM X 129.144.153.55 0 op: Hello World
     session: X 129.144.153.55 0
     sender: 7.jOHHM X 129.144.153.55 0 pattern: 0:7.jOHHM X 129.144.153.55 0
= 0x51af0 (TT OK)
```

To see ttsession's view of the message flow, type:

```
% tttrace -a
```

ttsession's view of mylientprogram's message flow is shown in Example 4–2.

#### **EXAMPLE 4–2** ttsession's View of Trace

```
tt message reply:
     TT SENT => TT HANDLED:
         TT HANDLED TT PROCEDURE TT REQUEST (TT DISCARD in TT SESSION): 0 == TT OK
         id: 0 2.jOHHM X 129.144.153.55 0
                 Session_Trace
         args: TT IN string: "> /tmp/traceAAAa002oL; version 1; states"[...]
        session: X 129.144.153.55 0
        sender: 2.jOHHM X 129.144.153.55 0
        pattern: 0:X 129.144.153.55 0
        handler: 0.jOHHM X 129.144.153.55 0
        Tt message => procid <2.jOHHM X 129.144.153.55 0>
tt_message_send:
       TT_CREATED TT_PROCEDURE TT_NOTICE (TT_DISCARD in TT_SESSION): 0 == TT_OK
       id: 0 7.jOHHM X 129.144.153.55 0
             Hello World
        session: X 129.144.153.55 0
                  7.jOHHM X 129.144.153.55 0 TT CREATED => TT SENT:
        sender:
        TT SENT TT PROCEDURE TT NOTICE (TT DISCARD in TT SESSION): 0 == TT OK
        id: 0 7.jOHHM X 129.144.153.55 0
                 Hello World
        op:
        session: X 129.144.153.55 0
                   7.j HHM X 129.144.153.55 0
        sender:
        Tt_message & Tt_pattern {
                0:7.jOHHM X 129.144.153.55 0
```

#### (Continued) **EXAMPLE 4–2** ttsession's View of Trace

```
category: TT_OBSERVE
               TT SESSION
   scopes:
sessions: X 129.144.153.55 0
             Hello World
   ops:
  } == 3;
Tt_message => procid <7.jOHHM X 129.144.153.55 0>
```

**Note** – The first message traced will almost always be ttsession's reply to the request sent to it by ttrace.

#### Tracing a Message Flow

To trace the message flow in a specific, non-default session, type:

```
% tttrace -S "01 15303 1342177284 1 0 13691 129.144.153.55 2"
```

where "01 15303 1342177284 1 0 13691 129.144.153.55 2" is the specific, non-default session to be traced.

# Settings for ToolTalk Tracing

A ttrace script contains settings that control ToolTalk calls and messages. A ttrace script consists of commands separated by semicolons or newlines. If conflicting values are given for a setting, the last value is the one used. Table 4-5 describes these commands.

**TABLE 4–5** tttrace Script Commands

| Command           | Description                                                                                                    |
|-------------------|----------------------------------------------------------------------------------------------------|
| version n         | The version of the tttracefile command syntax used. The current version is 1.                                                           |
| follow [off   on] | Sets whether to follow all children forked by the traced client or subsequently started in the traced session. Default is off.          |
| [>   >>] outfile  | File to be used for the trace output. By default, trace output goes to standard error. Normal shell interpretation of > and >> applies. |

 TABLE 4–5 tttrace Script Commands
 (Continued)

| Command                                              | Description                                                                                                    |
|------------------------------------------------------|----------------------------------------------------------------------------------------------------|
| functions [all   none   func]                        | ToolTalk API functions to trace. <i>func</i> may include shell wildcard characters. Default is all.                                                                                                    |
| attributes [all   none]                              | none (default) means use only a single line when printing a message on the trace output; all means print all attributes, arguments, and context slots of traced messages.                                                                                                    |
| states [none   edge   deliver   dispatch   Tt_state] | State(s) through which to trace messages. In addition to the Tt_states defined in tt_c.h, valid states are:  none – disable all message tracing  edge – messages entering initial (TT_SENT) and final (TT_HANDLED, TT_FAILED) states.  deliver – all state changes and all client deliveries.  dispatch – deliver plus all patterns considered for matching (default). |
| ops toTrace                                          | Trace messages that have to Trace as a value for the indicated                                                                                                    |
| sender_ptypes toTrace                                | message attribute. <i>toTrace</i> may include shell wildcard characters. no <i>toTrace</i> argument is included for a given message attribute, the no value of that attribute excludes a message from tracing.                                                                                                    |
| handler_ptypes toTrace                               |                                                                                                    |

# The Messaging Toolkit

The ToolTalk Messaging Toolkit is a higher-level interface of the ToolTalk API. It provides common definitions and conventions to easily integrate basic ToolTalk messages and functionality into an application for optimum interoperability with other applications that follow the same message protocols.

Although most of the messages in the ToolTalk Messaging Toolkit are the messages in the standard ToolTalk message sets, the functions of the Messaging Toolkit transparently take care of several tasks that would otherwise need to be coded separately. For example, the ttdt\_file\_join() function will register a pattern to observe Deleted, Reverted, Moved, and Saved notices for the specified file in the specified scope; it also invokes a callback message.

#### General Description of the ToolTalk Messaging Toolkit

Interoperability is an important theme if independently developed applications are to work together. The messages in the toolkit have been agreed upon by developers of interoperating applications; the protocols form a small, well-defined interface that maximizes application autonomy.

The ToolTalk Messaging Toolkit plays a key role in application inter-operability and offers complete support for messaging. The message protocol specification includes the set of messages and how applications should behave when they receive the messages. These messages can be retrofitted to any existing application to leverage the functionality of the application. You can easily add these messages to existing applications to send, receive, and use shared information.

Tools that follow the ToolTalk messaging conventions will not use the same ToolTalk syntax for different semantics, nor will tools fail to talk to each other because they use different ToolTalk syntax for identical semantics. If these protocols are observed, cooperating applications can be modified, even replaced, without affecting one another.

Most of the messages in the Messaging Toolkit are the messages in the standard ToolTalk message sets. For detailed descriptions of the standard ToolTalk message sets, see the *ToolTalk Reference Manual*. Table A–1 lists the functions described in this chapter that partly comprise the ToolTalk Messaging Toolkit.

TABLE A-1 ToolTalk Messaging Toolkit Functions

| Function                            | Description                                                                                                   |
|-------------------------------------|----------------------------------------------------------------------------------------------------|
| ttdt_close ()                       | Destroys a ToolTalk communication endpoint                                                                    |
| ttdt_file_event()                   | Announces an event about a file                                                                               |
| ttdt_file_join()                    | Registers to observe ToolTalk events about a file                                                             |
| <pre>ttdt_file_notice()</pre>       | Creates and sends a standard ToolTalk notice about a file                                                     |
| ttdt_file_quit()                    | Unregisters interest in ToolTalk events about a file                                                          |
| ttdt_file_request()                 | Creates and sends a standard ToolTalk request about a file                                                    |
| ttdt_Get_Modified()                 | Asks if any ToolTalk client has changes pending on a file                                                     |
| ttdt_message_accept()               | Accepts the responsibility for handling a ToolTalk request                                                    |
| ttdt_open()                         | Creates a ToolTalk communication endpoint                                                                     |
| ttdt_Revert ()                      | Requests that a ToolTalk client revert to the last saved version of a file                                    |
| ttdt_Save()                         | Requests that a ToolTalk client save a file                                                                   |
| <pre>ttdt_sender_imprint_on()</pre> | Causes a tool to emulate the behavior and characteristics of the specified ToolTalk tool                      |
| ttdt_session_join()                 | Joins a ToolTalk session and registers patterns and default callbacks for many standard desktop messages      |
| ttdt_session_quit()                 | Unregisters any patterns and default callbacks registered when session joined, and quits the ToolTalk session |
| ttdt_subcontract_manage()           | Manages outstanding requests                                                                                  |

TABLE A-1 ToolTalk Messaging Toolkit Functions (Continued)

| Function                            | Description                                                                        |
|-------------------------------------|------------------------------------------------------------------------------------|
| ttmedia_Deposit()                   | Sends a Deposit request to checkpoint a document                                   |
| ttmedia_load()                      | Creates and sends a Media Exchange request to display, edit, or compose a document |
| <pre>ttmedia_load_reply()</pre>     | Replies to a Display, Edit, or Compose request                                     |
| ttmedia_ptype_declare()             | Declares the ptype of a Media Exchange media editor                                |
| tttk_block_while()                  | Blocks the program while awaiting a condition such as a reply                      |
| tttk_message_abandon()              | Fails or rejects a message, then destroys it                                       |
| tttk_message_create()               | Creates a message that conforms to messaging conventions                           |
| tttk_message_fail()                 | Fails a message                                                                    |
| tttk_message_receive()              | Retrieves next ToolTalk message                                                    |
| tttk_message_reject()               | Rejects a message                                                                  |
| tttk_op_string()                    | Returns a string for the operation                                                 |
| tttk_string_op()                    | Returns the operation for the string                                               |
| <pre>tttk_Xt_input_handler ()</pre> | Processes ToolTalk events for Xt clients                                           |

#### **Toolkit Conventions**

Most of the messaging conventions for the toolkit consist of descriptions of the standard ToolTalk message sets. This section describes conventions not related to any particular standard message set.

**TABLE A-2** Messaging Toolkit Conventions

| Field      | Description                                                                                                    |
|------------|----------------------------------------------------------------------------------------------------|
| fileAttrib | Indicates whether the file attribute of the message can or needs to be set. The ToolTalk service allows each message to refer to a file, and has a mechanism (called "file-scoping") for delivering messages to clients that are "interested in" the named file. |

| Field                 | Description                                                                                                    |
|-----------------------|----------------------------------------------------------------------------------------------------|
| opName                | The name of the operation or event (also called "op"). It is important that different tools use the same opName to mean the same thing. Unless a message is a standard one, its opName must be unique; for example, prefix the opName with Company_Product (such as Acme_HoarkTool_Hoark_My_Frammistat).                         |
| requiredArgs          | Arguments that must always be included in the message.                                                                                                    |
| optionalArgs          | Extra arguments that may be included in a message. Any optional arguments in a message must be in the specified order and must follow the required arguments.                                                                                                    |
| vtype<br>argumentName | A description of a particular argument. A vtype is a programmer-defined string that describes what kind of data a message argument contains. The ToolTalk service uses vtypes only for matching sent message instances with registered message patterns. Every vtype should by convention map to a single, well-known data type. |

# Using the Messaging Toolkit When Writing Applications

To use the toolkit, include the ToolTalk Messaging Toolkit header file:

#include <Tt/tttk.h>

# The ToolTalk Messaging Toolkit

This section contains a description of functions that are part of the ToolTalk Messaging Toolkit.

#### ttdt\_close

```
ttdt_close(
                            const char *
Tt_status
                                             procid,
                              const char *
                                                            new_procid,
                                                            sendStopped );
```

The ttdt close() function destroys a ToolTalk communication endpoint. This function calls the ToolTalk function tt close().

■ If the value of procid is != 0, this function calls

```
tt_default_procid_set( procid )
```

If the value of new procid is != 0, this function calls

```
tt default procid set( new procid)
```

■ If the sendStopped parameter is set, this function sends a Stopped notice.

The ttdt close() function can return any error returned by the ToolTalk functions tt default procid set() and tt close(). If the Sending notice fails, no errors are propagated.

#### ttdt file event

```
Tt_status
             ttdt_file_event(
                                  Tt message
                                                         context,
                                  Tt_message
Tttk_op event,
                                   Tt_pattern * patterns,
                                   int
                                                   send );
```

The ttdt file event() function uses the ToolTalk service to announce an event about a file. This function creates and, optionally, sends a ToolTalk notice that announces an event pertaining to a specified file. This file is indicated in the path name that was passed to the ttdt file join() function when the patterns were created.

Table A–3 describes the effect of the value of the event parameter on the announcement made.

TABLE A-3 Effect of event Parameter

| Event Announced           | Announcement                                                                                                    |
|---------------------------|----------------------------------------------------------------------------------------------------|
| TTDT_MODIFIED             | Registers in the scope passed to the ttdt_file_join() function to announce the event to interested tools that handle Get_Modified, Save, and Revert requests. |
| TTDT_SAVED, TTDT_REVERTED | Unregisters handler patterns for Get_Modified, Save, and Revert requests.                                                                                     |
|                           | If the send parameter is set, this function sends a Saved or Reverted notice, respectively, in the scope.                                                     |

- If the send parameter is set, this function sends the Modified notice in the scope.
- If the context parameter is a value other than zero, messages created by this routine inherit all contexts whose slot name begins with ENV\_.

Table A–4 lists the possible errors that can be returned by this function.

TABLE A-4 Possible Errors Returned by ttdt\_file\_event

| Error Returned    | Description                                                                                                    |
|-------------------|----------------------------------------------------------------------------------------------------|
| TT_DESKTOP_EINVAL | The event notice was invalid. Valid event notices are TTDT_MODIFIED, TTD_TSAVED, and TTDT_REVERTED.                                                                                                    |
| TT_ERR_POINTER    | The patterns parameter was null.                                                                                                    |
| TT_ERR_OVERFLOW   | The ToolTalk service has received the maximum amount of active messages (2000) it can properly handle.                                                                                                    |
| TT_ERR_NOMP       | The ttsession process is not available. The ToolTalk service tries to restart ttsession if it is not running. This error indicates that the ToolTalk service is either not installed or not installed correctly. |

# ttdt\_file\_join

```
Ttdt file cb
                   cb,
void *
                   clientdata );
```

The ttdt file join() function registers to observe ToolTalk events on the specified file. It registers in the scope to observe Deleted, Modified, Reverted, Moved, and Saved notices.

The callback message argument Ttdt file cb takes the parameters listed in Table A-5.

TABLE A-5 Parameters taken by Ttdt\_file\_cb

| Parameter      | Description                                                                                                    |
|----------------|----------------------------------------------------------------------------------------------------|
| message        | The message being sent.                                                                                                   |
| op             | The operation being requested.                                                                                            |
| pathname       | The path name of the file to which the message pertains. This copy can be freed with the ToolTalk function $tt\_free()$ . |
| clientdata     | The client data contained in the message.                                                                                 |
| same_euid_egid | A flag that identifies the sender; if this value is true, the sender can be trusted.                                      |
| same_procid    | A flag that identifies the sender; if this value is true, the sender is the same procid as the receiver.                  |

■ If the value of the scope parameter is zero (that is, TT SCOPE NONE), the file scope is set to the default (TT BOTH); however, if, for example, the ToolTalk database server rpc.ttdbserver is not installed on the file server that owns pathname, the file scope is set to TT FILE IN SESSION.

The ttdt file join() function associates the value of the scope and a copy of pathname with the Tt patterns returned to allow the ttdt file quit() function to access the patterns. The caller can modify or free pathname after the ttdt file join() call returns.

■ If the value of the join parameter is true, this function calls

```
tt_file_join(
             pathname )
```

This function returns a null-terminated array of Tt pattern. Use the ttdt file quit() function to destroy the array. If an error is returned, the returned array is an error pointer that can be decoded with tt ptr error. Table A-6 is a list of the possible errors returned by the ttdt file join() function.

TABLE A-6 Possible Errors Returned by ttdt\_file\_join

| Error Returned | Description                                                                                                    |
|----------------|----------------------------------------------------------------------------------------------------|
| TT_ERR_NOMP    | The ttsession process is not available. The ToolTalk service tries to restart ttsession if it is not running. This error indicates that the ToolTalk service is either not installed or not installed correctly. |
| TT_ERR_DBAVAIL | The ToolTalk service could not access the ToolTalk database needed for this operation.                                                                                                    |
| TT_ERR_DBEXIST | The ToolTalk service did not find the specified ToolTalk database in the expected place.                                                                                                    |
| TT_ERR_PATH    | The ToolTalk service was not able to read a directory in the specified file path name.                                                                                                    |
| TT_ERR_NOMEM   | There is not enough memory available to perform the operation.                                                                                                    |

#### ttdt\_file\_notice

```
Tt_message ttdt_file_notice(
   Tt_message context,
      Tttk_op op,
   T_scope scope,
   const char * pathname,
   int send_and_destroy);
```

The ttdt\_file\_notice() function creates and, optionally, sends a standard ToolTalk notice about a file. Use this function to create the following standard file notices: Created, Deleted, Moved, Reverted, Saved, and Modified.

**Note** – The ttdt\_file\_event() function is a higher-level interface than the ttdt\_file\_notice() function and is the preferred method to send all notices except the Moved notice.

- If the context parameter is a value other than zero, messages created by this routine inherit all contexts whose slot name begins with ENV\_.
- This function creates a notice with the specified *op* and *scope* parameters, and sets its file attribute to pathname parameter.
- If the send\_and\_destroy parameter is set, this function sends the message and then destroys it.

If the value of the send\_and\_destroy parameter is false, the created message is returned; if the value of the send\_and\_destroy parameter is true, zero is returned.

If an error occurs, an error pointer is returned. Use tt ptr error to find out the Tt\_status. Table A-7 describes possible errors returned by this function.

**TABLE A-7** Possible Errors Returned by ttdt\_file\_notice

| Error Returned    | Description                                                                                                    |
|-------------------|----------------------------------------------------------------------------------------------------|
| TT_ERR_NOMP       | The ttsession process is not available. The ToolTalk service tries to restart ttsession if it is not running. This error indicates that the ToolTalk service is either not installed or not installed correctly. |
| TT_ERR_PROCID     | The process identifier specified is out of date or invalid.                                                                                                    |
| TT_ERR_NOMEM      | There is not enough memory available to perform the operation.                                                                                                    |
| TT_ERR_OVERFLOW   | The ToolTalk service has received the maximum amount of active messages (2000) it can properly handle.                                                                                                    |
| TT_ERR_DBAVAIL    | The ToolTalk service could not access the ToolTalk database needed for this operation.                                                                                                    |
| TT_ERR_DBEXIST    | The ToolTalk service did not find the specified ToolTalk database in the expected place.                                                                                                    |
| TT_DESKTOP_EINVAL | The operation was moved, and the value of the send_and_destroy parameter was true.                                                                                                    |
| TT_ERR_POINTER    | The path name was null, or was a ToolTalk error pointer.                                                                                                    |

# ttdt\_file\_quit

```
Tt_status
            ttdt_file_quit(
                                Tt_pattern * patterns,
                                int
                                             quit );
```

The ttdt\_file\_quit() function unregisters interest in ToolTalk events about a file. This function destroys patterns. If the quit parameter is set, this function calls

```
tt_file_quit( pathname )
```

Use this function to unregister interest in the path name that was passed to the ttdt\_file\_join() function when patterns was created. Table A-8 lists the possible errors returned by this function.

TABLE A-8 Possible Errors Returned by ttdt\_file\_quit

| Error Returned | Description                                                                                                    |
|----------------|----------------------------------------------------------------------------------------------------|
| TT_ERR_NOMP    | The ttsession process is not available. The ToolTalk service tries to restart ttsession if it is not running. This error indicates that the ToolTalk service is either not installed or not installed correctly. |
| TT_ERR_PROCID  | The process identifier specified is out of date or invalid.                                                                                                    |
| TT_ERR_DBAVAIL | The ToolTalk service could not access the ToolTalk database needed for this operation.                                                                                                    |
| TT_ERR_DBEXIST | The ToolTalk service did not find the specified ToolTalk database in the expected place.                                                                                                    |
| TT_ERR_POINTER | The patterns were null or otherwise invalid.                                                                                                    |

#### ttdt\_file\_request

```
Tt_message ttdt_file_request(
    Tt_message context,
    Tttk_op op,
    Tt_scope scope,
    const char pathname,
    Ttdt_file_cb cb,
    void client_data,
    int send_and_destroy
```

The ttdt\_file\_request() function creates, and optionally sends, any standard Desktop file-scoped request (such as Get\_Modified, Save, and Revert).

**Note** – This function is a lower-level interface than the ttdt\_Get\_Modified(), ttdt\_Save(), and ttdt\_Revert() functions, which create and send the request and then block on its reply.

The ttdt\_file\_request() function creates a request with the specified op and scope, and sets its file attribute to pathname. Per Desktop messaging conventions, an unset Tt\_mode argument of TT\_IN and the vtype File is added to the request; and if the specified operation is ttdt\_Get\_Modified(), an unset Tt\_mode argument of TT\_OUT and the vtype Boolean is also added to the request.

If context is not zero, the request created by this routine inherits from context all contexts whose slot name are prefixed with ENV\_.

This function installs cb as a message callback for the created request, and ensures that client data will be passed into the callback. If send is true, this function sends the request before returning the handle to it.

This function returns the created Tt\_message when successful. If an error occurs, an error pointer is returned. Use tt\_ptr\_error to find out the Tt\_status. Table A–9 lists the possible errors returned by this function.

TABLE A-9 Possible Errors Returned by ttdt\_file\_request

| Error Returned  | Description                                                                                                    |
|-----------------|----------------------------------------------------------------------------------------------------|
| TT_ERR_NOMP     | The ttsession process is not available. The ToolTalk service tries to restart ttsession if it is not running. This error indicates that the ToolTalk service is either not installed or not installed correctly. |
| TT_ERR_PROCID   | The process identifier specified is out of date or invalid.                                                                                                    |
| TT_ERR_NOMEM    | There is not enough available memory to perform the operation.                                                                                                    |
| TT_ERR_OVERFLOW | The ToolTalk service has received the maximum amount of active messages (2000) it can properly handle.                                                                                                    |
| TT_ERR_DBAVAIL  | The ToolTalk service could not access the ToolTalk database needed for this operation.                                                                                                    |
| TT_ERR_DBEXIST  | The ToolTalk service did not find the specified ToolTalk database in the expected place.                                                                                                    |
| TT_ERR_POINTER  | The path name was null or otherwise invalid.                                                                                                    |

#### ttdt\_Get\_Modified

The ttdt\_Get\_Modified() function asks if any ToolTalk client has changes pending on a file. This function sends a Get\_Modified request and waits for a reply.

- If the context parameter is a value other than zero, messages created by this routine inherit all contexts whose slot name begins with ENV .
- The Get\_Modified request asks if any ToolTalk client has changes pending on pathname that it intends to make persistent.

- The the\_scope parameter indicates the scope in which the Get\_Modified request is sent. If the value of this parameter is zero (that is, TT\_SCOPE\_NONE), the file scope is set to the default (TT\_BOTH); however, if, for example, the ToolTalk database server rpc.ttdbserver is not installed on the file server that owns pathname, the file scope is set to TT\_FILE\_IN\_SESSION.
- The app2run and ms\_timeout parameters are passed to the tttk\_block\_while() function to block on the reply to the Get\_Modified request sent by this function.

If the Get\_Modified request receives an affirmative reply within the specified time out, the ttdt\_Get\_Modified() function returns non-zero; otherwise, it returns zero. This call does not return any errors.

# ttdt\_message\_accept

The ttdt\_message\_accept() function accepts a contract to handle a ToolTalk request. A tool calls this function when it wants to accept responsibility for handling (that is, failing or rejecting) a request.

A Ttdt\_contract\_cb argument takes the parameters listed in Table A-10.

TABLE A-10 Parameters Taken by the Ttdt\_contract\_cb Argument

| Parameter           | Description                                                                                          |
|---------------------|----------------------------------------------------------------------------------------------------|
| Tt_message msg      | The request in the sent state. The client program must either fail, reject, or reply to the message. |
| Tttk_op op          | The operation of the incoming request.                                                               |
| Widget shell        | The shell passed to the ${\tt ttdt\_message\_accept}$ () function.                                   |
| void *clientdata    | The client data passed to the $\ttdt_message_accept()$ function.                                     |
| Tt_message contract | The contract passed to the ${\tt ttdt\_message\_accept}$ () function.                                |

If the callback processes the message msg successfully, it returns zero; otherwise, it returns a tt\_error\_pointer cast to Tt\_message.

If the callback does not consume the message msg, it returns the message and passes the TT\_CALLBACK\_CONTINUE routine down the call stack to offer the message to other callbacks, or to return it to the tt\_message\_receive() call.

The ttdt message accept() function registers in the default session for the handler-addressed requests described in Table A-11.

TABLE A-11 Requests for which ttdt\_message\_accept Registers

| Request                       | How Request Is Handled                                                                                                    |
|-------------------------------|----------------------------------------------------------------------------------------------------|
| Get_Geometry,<br>Set_Geometry | If the shell parameter is not null, these requests are handled transparently; if the shell parameter is null and the cb parameter is not null, these requests are passed to the callback routine; otherwise, these requests fail with the error TT_DESKTOP_ENOTSUP. |
|                               | If the shell parameter is not null, these requests are handled transparently; if the shell parameter is null and the cb parameter is not null, these requests are passed to the callback routine; otherwise, these requests fail with the error TT_DESKTOP_ENOTSUP. |
| Get_Mapped,<br>Set_Mapped     | If the shell parameter is not null, these requests are handled transparently; if the shell parameter is null and the cb parameter is not null, these requests are passed to the callback routine; otherwise, these requests fail with the error TT_DESKTOP_ENOTSUP. |
| Raise                         | If the shell parameter is not null, this request is handled transparently; if the shell parameter is null and the cb parameter is not null, these requests are passed to the callback routine; otherwise, these requests fail with the error TT_DESKTOP_ENOTSUP.    |
| Lower                         | If the shell parameter is not null, this request is handled transparently; if the shell parameter is null and the cb parameter is not null, these requests are passed to the callback routine; otherwise, these requests fail with the error TT_DESKTOP_ENOTSUP.    |
| Get_XInfo,<br>Set_XInfo       | If the shell parameter is not null, these requests are handled transparently; if the shell parameter is null and the cb parameter is not null, these requests are passed to the callback routine; otherwise, these requests fail with the error TT_DESKTOP_ENOTSUP. |
| Pause                         | If the cb parameter is not null, this request is passed to the callback routine; otherwise, it fails with the error ${\tt TT\_DESKTOP\_ENOTSUP}$ .                                                                                                    |
| Resume                        | If the cb parameter is not null, this request is passed to the callback routine; otherwise, it fails with the error TT_DESKTOP_ENOTSUP.                                                                                                    |
| Quit                          | If the cb parameter is not null, this request is passed to the callback routine; otherwise, it fails with the error ${\tt TT\_DESKTOP\_ENOTSUP}$ .                                                                                                    |

**TABLE A-11** Requests for which ttdt\_message\_accept Registers (Continued)

| Request    | How Request Is Handled                                                                                                    |
|------------|----------------------------------------------------------------------------------------------------|
| Get_Status | If the cb parameter is not null, this request is passed to the callback routine; otherwise, it fails with the error TT_DESKTOP_ENOTSUP. |

If the contract argument has a TT WRN START MESSAGE message status, the message caused the tool to be started.

**Note** – The started tool should join any scopes it wants to serve before accepting the contract so that it will receive any other messages already dispatched to its ptype; otherwise, the tool should undeclare its ptype while it is busy. If the tool does not join any scopes, the dispatched messages will cause other instances of the ptype to be started.

```
If the accept argument is true, the ttdt message accept() function calls
    tt message accept(
                         contract
```

If the sendStatus argument is true, the ttdt message accept() function sends a Status notice to the requestor, using the parameters (if any) passed to the ttdt open() function.

This function returns a null-terminated array of Tt pattern. Use the tttk patterns destroy() function to destroy the array. If an error is returned, the returned array is an error pointer that can be decoded with tt ptr error. Table A-12 is a list of the possible errors returned by the ttdt message accept() function.

TABLE A-12 Possible Errors Returned by ttdt\_message\_accept

| Returned Error | Description                                                                                                    |
|----------------|----------------------------------------------------------------------------------------------------|
| TT_ERR_NOMP    | The ttsession process is not available. The ToolTalk service tries to restart ttsession if it is not running. This error indicates that the ToolTalk service is either not installed or not installed correctly. |
| TT_ERR_POINTER | The pointer passed does not point at an object of the correct type for this operation. For example, the pointer may point to an integer when a character string is needed.                                       |
| TT_ERR_UNIMP   | The ttsession for the default session is a version (1.0 or 1.0.1) that does not support the $tt_message_accept()$ function.                                                                                      |
|                | <b>Note</b> – Note: If the contract argument has a TT_WRN_START_MESSAGE message status, messages to the tool's ptype will remain blocked until the contract is rejected, replied to, or failed.                  |

# ttdt\_open

```
int *
                               ttfd,
char *
            ttdt_open(
                         const char * toolname,
                          const char * vendor,
                         const char * version,
                                     sendStarted
                          int.
);
```

The ttdt open () function creates a ToolTalk communication endpoint. This function calls tt open() and tt fd() functions. The ttdt open() function associates toolname, vendor, and version with the created procid. It initializes the new procid's default contexts from environ(5). If the sendStarted argument is set, this function sends a Started notice.

The ttdt\_open() function returns the created procid in a string that can be freed with the tt free() function.

This function can return any error returned by the tt open() and tt fd() functions. If the Started notice fails, errors are not propagated.

#### ttdt Revert

```
Tt status
            ttdt Revert(
                         Tt message
                                             context,
                        const char * pathname,
Tt_scope the_scope,
                         XtAppContext app2run,
                     int
                            ms_timeout
);
```

The ttdt Revert () function requests a ToolTalk client to revert a file. It sends a Revert request in the scope and waits for a reply. The Revert request asks the handling ToolTalk client to discard any changes pending on pathname.

- If the context parameter is a value other than zero, messages created by this routine inherit all contexts whose slot name begins with ENV .
- If the value of the the\_scope parameter is zero (that is, TT\_SCOPE\_NONE), the file scope is set to the default (TT BOTH); however, if, for example, the ToolTalk database server rpc.ttdbserver is not installed on the file server that owns pathname, the file scope is set to TT\_FILE\_IN\_SESSION.
- The app2run and ms timeout parameters are passed to the tttk block while() function to block on the reply to the Revert request sent

by this function.

If the request receives an affirmative reply within the indicated timeout, the ttdt\_Revert() function returns TT\_OK; otherwise, it returns either the tt\_message\_status of the failure reply, or one of the errors listed in Table A-13.

TABLE A-13 Possible Errors Returned by ttdt\_Revert

| Error Returned      | Description                                                                                                    |
|---------------------|----------------------------------------------------------------------------------------------------|
| TT_ERR_NOMP         | The ttsession process is not available. The ToolTalk service tries to restart ttsession if it is not running. This error indicates that the ToolTalk service is either not installed or not installed correctly. |
| TT_ERR_PROCID       | The process identifier specified is out of date or invalid.                                                                                                    |
| TT_ERR_NOMEM        | There is not enough memory available to perform the operation.                                                                                                    |
| TT_ERR_OVERFLOW     | The ToolTalk service has received the maximum amount of active messages (2000) it can properly handle.                                                                                                    |
| TT_ERR_DBAVAIL      | The ToolTalk service could not access the ToolTalk database needed for this operation.                                                                                                    |
| TT_ERR_DBEXIST      | The ToolTalk service did not find the specified ToolTalk database in the expected place.                                                                                                    |
| TT_DESKTOP_ETIMEOUT | No reply was received before the allotted timeout.                                                                                                    |
| TT_DESKTOP_EPROTO   | The request was failed; however, the handler set the tt_message_status of the failure reply to TT_OK instead of a specific error status.                                                                         |
| TT_ERR_POINTER      | Path name was null, or was a ToolTalk error pointer.                                                                                                    |

#### ttdt\_Save

The ttdt\_Save() function requests a ToolTalk client to save a file. It sends a Save request in the\_scope and waits for a reply. The Save request asks the handling ToolTalk client to discard any changes pending on pathname.

- If the context parameter is a value other than zero, messages created by this routine inherit all contexts whose slot name begins with ENV .
- If the value of the the scope parameter is zero (that is, TT SCOPE NONE), the file scope is set to the default (TT BOTH); however, if, for example, the ToolTalk database server rpc.ttdbserver is not installed on the file server that owns pathname, the file scope is set to TT\_FILE\_IN\_SESSION.
- The app2run and ms\_timeout parameters are passed to the tttk\_block\_while() function to block on the reply to the Save request sent by this function.

If the request receives an affirmative reply within the indicated timeout, the ttdt Save() function returns TT OK; otherwise, it returns either the tt message status of the failure reply, or one of the errors listed in Table A-14.

TABLE A-14 Possible Returns of the ttdt\_Save function

| Error Returned      | Description                                                                                                    |
|---------------------|----------------------------------------------------------------------------------------------------|
| TT_ERR_NOMP         | The ttsession process is not available. The ToolTalk service tries to restart ttsession if it is not running. This error indicates that the ToolTalk service is either not installed or not installed correctly. |
| TT_ERR_PROCID       | The process identifier specified is out of date or invalid.                                                                                                    |
| TT_ERR_NOMEM        | There is not enough memory available to perform the operation.                                                                                                    |
| TT_ERR_OVERFLOW     | The ToolTalk service has received the maximum amount of active messages (2000) it can properly handle.                                                                                                    |
| TT_ERR_DBAVAIL      | The ToolTalk service could not access the ToolTalk database needed for this operation.                                                                                                    |
| TT_ERR_DBEXIST      | The ToolTalk service did not find the specified ToolTalk database in the expected place.                                                                                                    |
| TT_DESKTOP_ETIMEOUT | No reply was received before the allotted timeout.                                                                                                    |
| TT_DESKTOP_EPROTO   | The request was failed; however, the handler set the tt_message_status of the failure reply to TT_OK instead of a specific error status.                                                                         |
| TT_ERR_POINTER      | Path name was null, or was a ToolTalk error pointer.                                                                                                    |

#### ttdt\_sender\_imprint\_on

```
Tt_status
            ttdt_sender_imprint_on(
                                     const char * handler,
                                       Tt_message
                                                    contract,
                                     char ** display,
                                       int *
                                                  width,
                                       int *
                                                     height,
                                     int * xoffs int * yoffset,
                                                     xoffset,
                                     XtAppContext
                                                             app2run,
                                       int
                                                      ms_timeout
);
```

The ttdt\_sender\_imprint\_on() function causes the calling tool ("ToolB") to adopt the behavior and certain characteristics of another tool ("ToolA"). ToolB adopts ToolA's X11 display, locale, and current working directory; it also learns ToolA's X11 geometry so that it can position itself appropriately.

If the display parameter is null, the environment variable \$DISPLAY is set to ToolA's display; otherwise, ToolA's display is returned in this parameter. The returned value is a string that can be freed with the ToolTalk tt free() function.

This function sends a Get\_Geometry request to ToolA. If ToolA does not return a value for any or all of the geometry parameters:

- If a value for the width parameter is not returned, it is set to -1.
- If a value for the height parameter is not returned, it is set to -1.
- If a value for the xoffset parameter is not returned, it is set to INT MAX.
- If a value for the yoffset parameter is not returned, it is set to INT MAX.

If the width, height, xoffset, and yoffset parameters in the ttdt\_sender\_imprint\_on() function are all set to null, a Get\_Geometry request is not sent to ToolA.

The app2run and ms\_timeout parameters are passed to the tttk\_block\_while() function to block on the replies to the Get\_Geometry request sent by this function.

Table A–15 lists the possible errors that can be returned by this function.

TABLE A-15 Possible Errors Returned by the ttdt\_sender\_imprint\_on

| Error Returned       | Description                                                                    |
|----------------------|--------------------------------------------------------------------------------|
| TT_DESKTOP_ETIMEDOUT | One or more of the sent requests did not complete before the allotted timeout. |

TABLE A-15 Possible Errors Returned by the ttdt\_sender\_imprint\_on **Error Returned** Description The ttsession process is not available. The ToolTalk service TT ERR NOMP tries to restart ttsession if it is not running. This error indicates that the ToolTalk service is either not installed or not installed correctly. TT\_ERR\_PROCID The process identifier specified is out of date or invalid. TT ERR NOMEM There is not enough memory available to perform the operation. TT ERR OVERFLOW The ToolTalk service has received the maximum amount of active messages (2000) it can properly handle.

#### ttdt\_session\_join

```
( *Ttdt_contract_cb)
Tt_message
                                      ( Tt_message
                       clientdata
           * biov
           Tt_message
                          contract );
Tt pattern * ttdt session join( const char *
                                                        sessid,
           Ttdt session cb
                              cb,
           Widget
                              shell,
           void *
                              clientdata,
           int
                              join
);
```

The ttdt session join() function joins a ToolTalk session as a "good desktop citizen"; that is, it registers patterns and default callbacks for many standard desktop message interfaces when it joins the session sessid. Table A-16 lists the message interfaces for which this function currently registers.

TABLE A-16 Standard Messages for which the ttdt\_session\_join Registers

| Request                           | How Message Is Handled                    |
|-----------------------------------|-------------------------------------------|
| Get_Environment, Set_Environment  | These messages are handled transparently. |
| <pre>Get_Locale, Set_Locale</pre> | These messages are handled transparently. |
| Get_Situation, Set_Situation      | These messages are handled transparently. |
| Signal                            | This message is handled transparently.    |

 TABLE A-16 Standard Messages for which the ttdt\_session\_join Registers
 (Continued)

| Request                         | How Message Is Handled                                                                                                    |
|---------------------------------|----------------------------------------------------------------------------------------------------|
| Get_Sysinfo                     | This message is handled transparently.                                                                                                    |
| Get_Geometry,<br>Set_Geometry   | If the value of the shell parameter is not null and the shell is a realized <i>mappedWhenManaged applicationShellWidget</i> , these messages are handled transparently; if the shell is not a <i>mappedWhenManaged applicationShellWidget</i> , these messages fail with the error TT_DESKTOP_ENOTSUP. |
| Get_Iconified,<br>Get_Iconified | If the value of the shell parameter is not null and the shell is a realized <i>mappedWhenManaged applicationShellWidget</i> , these messages are handled transparently; if the shell is not a <i>mappedWhenManaged applicationShellWidget</i> , these messages fail with the error TT_DESKTOP_ENOTSUP. |
| Get_Mapped,<br>Set_Mapped       | If the value of the shell parameter is not null and the shell is a realized <i>mappedWhenManaged applicationShellWidget</i> , these messages are handled transparently; if the shell is not a <i>mappedWhenManaged applicationShellWidget</i> , these messages fail with the error TT_DESKTOP_ENOTSUP. |
| Raise                           | If the value of the shell parameter is not null and the shell is a realized <i>mappedWhenManaged applicationShellWidget</i> , this message is handled transparently; if the shell is not a <i>mappedWhenManaged applicationShellWidget</i> , this message fails with the error TT_DESKTOP_ENOTSUP.     |
| Lower                           | If the value of the shell parameter is not null and the shell is a realized <i>mappedWhenManaged applicationShellWidget</i> , this message is handled transparently; if the shell is not a <i>mappedWhenManaged applicationShellWidget</i> , this message fails with the error TT_DESKTOP_ENOTSUP.     |
| Get_XInfo                       | If the value of the shell parameter is not null, this message is handled transparently; otherwise, this message fails with the error TT_DESKTOP_ENOTSUP.                                                                                                    |
| Set_XInfo                       | If the value of the shell parameter is not null and the shell is a realized <i>mappedWhenManaged applicationShellWidget</i> , this message is handled transparently; if the shell is not a <i>mappedWhenManaged applicationShellWidget</i> , this message fails with the error TT_DESKTOP_ENOTSUP.     |
| Pause                           | If the cb parameter is not null, this message is passed to the callback; the cb parameter is null, this message fails with the error TT_DESKTOP_ENOTSUP.                                                                                                    |
| Resume                          | If the cb parameter is not null, this message is passed to the callback; the cb parameter is null, this message fails with the error TT_DESKTOP_ENOTSUP.                                                                                                    |
| Quit                            | If the cb parameter is not null, this message is passed to the callback; the cb parameter is null, this message fails with the error TT_DESKTOP_ENOTSUP.                                                                                                    |
| Get_Status                      | If the cb parameter is not null, this message is passed to the callback; the cb parameter is null, this message fails with the error TT_DESKTOP_ENOTSUP.                                                                                                    |
| Do_Command                      | If the cb parameter is not null, this message is passed to the callback; the cb parameter is null, this message fails with the error TT_DESKTOP_ENOTSUP.                                                                                                    |

If the sessid parameter is null, the default session is joined.

If the join parameter is set, the specified session is joined.

A Ttdt\_contract\_cb message takes the parameters described in Table A-17. If the callback does not consume the message, it returns the message; if it consumes the message, it returns either zero or a error pointer cast to Tt message.

TABLE A-17 Parameters taken by Ttdt\_session\_cb

| Parameter          | Description                                                                                                    |
|--------------------|----------------------------------------------------------------------------------------------------|
| Tt_message msg     | The request in the sent state. The client program must either fail, reject, or reply to the message.                                                                              |
|                    | <b>Note</b> – Note: Destroy the message <i>msg</i> after it is processed.                                                                                                    |
| void *clientdata   | The clientdata passed to either the ttdt_session_join() or ttdt_message_accept() function.                                                                                        |
| Tt_messagecontract | The contract passed to the ttdt_message_accept() function. If the callback is installed by the ttdt_session_join() function, the value for the contract parameter is always zero. |

The ttdt session join() function returns a null-terminated array of Tt\_pattern, which can be passed to the ttdt\_session\_quit() function to be destroyed. If an error occurs, the returned array that is an error pointer. Use tt ptr error to find the Tt status. Table A-18 lists the possible errors returned.

TABLE A-18 Possible Errors Returned by the ttdt\_session\_join

| Error Returned | Description                                                                                                    |
|----------------|----------------------------------------------------------------------------------------------------|
| TT_ERR_NOMP    | The ttsession process is not available. The ToolTalk service tries to restart ttsession if it is not running. This error indicates that the ToolTalk service is either not installed or not installed correctly. |
| TT_ERR_PROCID  | The process identifier specified is out of date or invalid.                                                                                                    |
| TT_ERR_SESSION | An out-of-date or invalid ToolTalk session was specified.                                                                                                    |
| TT_ERR_POINTER | The pointer passed does not point at an object of the correct type for this operation. For example, the pointer may point to an integer when a character string is needed.                                       |
| TT_ERR_NOMEM   | There is not enough memory available to perform the operation.                                                                                                    |

#### ttdt\_session\_quit

The ttdt\_session\_quit() function quits a ToolTalk session as a "good desktop citizen"; that is, it unregisters all the patterns and default callback it registered when it joined the session.

This function destroys all patterns in sess\_pats. If the quit parameter is set, it quits the session sessid; if the sessid parameter is null, it quits the default session.

Table A–19 lists the errors that can be returned by this function.

TABLE A-19 Possible Errors Returned by the ttdt\_session\_quit

| Error Returned | Description                                                                                                    |
|----------------|----------------------------------------------------------------------------------------------------|
| TT_ERR_NOMP    | The ttsession process is not available. The ToolTalk service tries to restart ttsession if it is not running. This error indicates that the ToolTalk service is either not installed or not installed correctly. |
| TT_ERR_PROCID  | The process identifier specified is out of date or invalid.                                                                                                    |
| TT_ERR_SESSION | An out-of-date or invalid ToolTalk session was specified.                                                                                                    |
| TT_ERR_POINTER | The pointer passed does not point at an object of the correct type for this operation. For example, the pointer may point to an integer when a character string is needed.                                       |

#### ttdt\_subcontract\_manage

The ttdt\_subcontract\_manage () function manages an outstanding request. It allows the requesting tool to manage the standard Desktop interactions with the tool that is handling the request. This function registers in the default session for TT\_HANDLER-addressed Get\_Geometry and Get\_XInfo requests, and Status notices.

If the shell parameter is null, the request or notice is passed to the cb parameter; otherwise, the request is handled transparently.

The ttdt subcontract manage () function returns a null-terminated array of Tt\_pattern, which can be passed to the ttdt session quit() function to be destroyed. If an error occurs, the returned array that is an error pointer. Use tt\_ptr\_error to find the Tt\_status. Table A-20 lists the possible errors returned.

TABLE A-20 Possible Errors Returned by the ttdt\_subcontract\_manage

| Error Returned | Description                                                                                                    |
|----------------|----------------------------------------------------------------------------------------------------|
| TT_ERR_NOMEM   | There is not enough memory available to perform the operation.                                                                                                    |
| TT_ERR_NOMP    | The ttsession process is not available. The ToolTalk service tries to restart ttsession if it is not running. This error indicates that the ToolTalk service is either not installed or not installed correctly. |
| TT_ERR_PROCID  | The process identifier specified is out of date or invalid.                                                                                                    |
| TT_ERR_POINTER | The subcontract parameter was not a valid Tt_message.                                                                                                    |
| TT_ERR_EINVAL  | Both the shell and cb parameters were null.                                                                                                    |

#### ttmedia\_Deposit

```
Tt status ttmedia Deposit( Tt message load contract,
             const char * buffer_id,
const char * media_type,
const unsigned char * new_contents,
             int new_len,
const char * pathname,
XtAppContext app2run,
                                            new_len,
                                              ms_timeout );
```

The ttmedia Deposit function sends a Deposit request to checkpoint a document that was the subject of a Media Exchange load\_contract request such as Edit, Compose, or Open.

This function creates and sends a Deposit request and returns the success or failure of that request.

- load contract is the request that caused this editor to load the document
- buffer id is the id of the buffer this editor created if the document was loaded by an Open request
- media type is the vtype of the contents argument of the sent request

■ new contents and new\_len are the values for the contents argument

After the request is sent, app2run and ms timeout are passed to the tttk block while() function to wait for the reply.

TABLE A-21 Possible Errors Returned by the ttmedia\_Deposit

| TT_ERR_NOMP         | The ttsession process is not available. The ToolTalk service tries to restart ttsession if it is not running. This error indicates that the ToolTalk service is either not installed or not installed correctly. |
|---------------------|----------------------------------------------------------------------------------------------------|
| TT_ERR_PROCID       | The process identifier specified is out of date or invalid.                                                                                                    |
| TT_ERR_NOMEM        | There is not enough available memory to perform the operation.                                                                                                    |
| TT_ERR_OVERFLOW     | The ToolTalk service has received the maximum amount of active messages (2000) it can properly handle.                                                                                                    |
| TT_ERR_DBAVAIL      | The ToolTalk service could not access the ToolTalk database needed for this operation.                                                                                                    |
| TT_ERR_DBEXIST      | The ToolTalk service did not find the specified ToolTalk database in the expected place.                                                                                                    |
| TT_DESKTOP_ETIMEOUT | No reply was received before the allotted timeout.                                                                                                    |
| TT_ERR_POINTER      | Path name was null, or was a ToolTalk error pointer.                                                                                                    |

#### ttmedia\_load

```
Tt_message
           (*Ttmedia_load_msg_cb) (Tt_message
                                                  msg,
         void * clientdata,
         Tttk op
                          op,
         unsigned char * contents,
                 len,
         int
         char *
                          file );
Tt_message ttmedia_load( Tt_message
                                       context,
       Ttmedia load msg cb cb,
       void * clientdata,
Tttk_op op,
const char * media_type,
       Tttk_op
       const unsigned char* contents,
        int
                          len,
       const char *
        const char * file, const char * docn
                          docname,
                          send );
```

The ttmedia load function creates and, optionally, sends a Media Exchange request to display, edit, or compose a document. This function creates and sends Display, Edit, or Compose requests.

Note - Use the ttdt subcontract manage () function immediately after sending the request created by this message to manage the standard interactions with the handler of the request.

If value of the context argument is not zero, messages created by this routine inherit all contexts whose slot name begins with ENV .

The clientdata argument is passed to the cb argument when the reply is received, or when intermediate versions of the document are checkpointed through Deposit requests.

The op argument must be either TTME DISPLAY, TTME EDIT, or TTME COMPOSE.

The media type argument names the data format of the document. This argument usually determines which application is chosen to handle the request.

The contents and len arguments specify the document. If the value of both of these arguments is zero and the value of the file argument is not zero, the document is assumed to be contained in the specified file.

If the docname argument is not null, it is used as the title of the document.

If the send argument is true, the message is sent before it is returned.

Table A-22 lists the parameters taken by a Ttmedia load msg cb message.

TABLE A-22 Parameters Taken by the Ttmedia\_load\_msg\_cb

| Parameter                                      | Description                                                                                                    |
|------------------------------------------------|----------------------------------------------------------------------------------------------------|
| Tt_message msg                                 | The reply to the request, or a Deposit request with a messageID argument that names the tt_message_id of the load request. If the value of this parameter is a Deposit request, the client program must either fail or reply to the request. |
|                                                | Note: Destroy the message msg after it is processed.                                                                                                    |
| Tttk_op op                                     | The operation of the message (either TTME_DEPOSIT or the operation passed to the ttmedia_load() message).                                                                                                    |
| unsigned char * contents int<br>len char *file | The contents of the arriving document. If the len argument is zero, the document is contained in the specified file. If the contents or file arguments are non-null, use the ToolTalk function tt_free() to free them.                       |
| void *clientdata                               | The client data passed to the ttmedia_load() message.                                                                                                    |

If the message is processed successfully, the callback returns zero; if the processing results in an error, the callback returns an error pointer cast to Tt message.

If the callback does not consume the message msg, it returns the message and the toolkit passes the TT\_CALLBACK\_CONTINUE routine down the call stack to offer the message to other callbacks, or to return it to the tt message receive() call.

Upon completion, the ttmedia\_load() function returns the request it was asked to build. If an error occurs, this function returns an error pointer. Use tt\_ptr\_error to find the Tt status. Table A-23 lists the possible errors returned.

TABLE A-23 Possible Errors Returned by the ttmedia\_load

| Error Returned  | Description                                                                                                    |
|-----------------|----------------------------------------------------------------------------------------------------|
| TT_ERR_NOMP     | The ttsession process is not available. The ToolTalk service tries to restart ttsession if it is not running. This error indicates that the ToolTalk service is either not installed or not installed correctly. |
| TT_ERR_PROCID   | The process identifier specified is out of date or invalid.                                                                                                    |
| TT_ERR_NOMEM    | There is not enough memory available to perform the operation.                                                                                                    |
| TT_ERR_OVERFLOW | The ToolTalk service has received the maximum amount of active messages (2000) it can properly handle.                                                                                                    |

## ttmedia\_load\_reply

Use the ttmedia\_load\_reply() function to reply to a Media Exchange request to display, edit, or compose a document.

If both the new\_contents and new\_len arguments are non-zero, their value is used to set the new contents of the document in the appropriate output argument of the contract argument. If the reply\_and\_destroy argument is true, a reply is made to the contract argument and then the message is destroyed.

Table A-24 lists the possible errors returned.

TABLE A-24 Possible Errors Returned by the ttmedia\_load\_reply

| Error Returned    | Description                                                                                                    |
|-------------------|----------------------------------------------------------------------------------------------------|
| TT_ERR_NOMP       | The ttsession process is not available. The ToolTalk service tries to restart ttsession if it is not running. This error indicates that the ToolTalk service is either not installed or not installed correctly. |
| TT_ERR_PROCID     | The process identifier specified is out of date or invalid.                                                                                                    |
| TT_ERR_NUM        |                                                                                                    |
| TT_ERR_NOTHANDLER |                                                                                                    |

# ttmedia\_ptype\_declare

```
(*Ttmedia_load_pat_cb) ( Tt_message
{\tt Tt\_message}
                                                    msg,
            void *
                                 clientdata,
            Tttk_op
                               op,
            Tt_status
                              diagnosis,
            unsigned char * contents,
                              len,
            int
           char *
                             file,
            char *
                             docname );
Tt_status
            ttmedia ptype declare( const char *
                                                   ptype,
                                    base_opnum,
             Ttmedia_load_pat_cb
                                    cb,
             void *
                                    clientdata,
             int
                                    declare );
```

The ttmedia ptype declare() function declares the ptype of a Media Exchange media editor. This function initializes an editor that implements the Media Exchange message interface for a particular media type.

- It calls the cb argument when the editor is asked to edit a document of the kind supported by ptype.
- It installs a toolkit-internal operation number (opnum) callback on a series of signatures that the ptype is assumed to contain. The toolkit-internal opnum callback passes clientdata to the cb argument when a request is received that matches one of these signatures. The opnums start at base opnum, which must be zero or a multiple of 1000.
- If the declare argument is true, it calls

```
tt ptype declare( ptype)
```

If the ptype implements several different media types, the ttmedia\_ptype\_declare() function can be called multiple times. Each call must have a different base opnum value.

**Note** – The ttmedia\_ptype\_declare() function can be called multiple times; however, the declare argument can "true" only once.

Table A-25 lists the parameters taken by a Ttmedia\_load\_pat\_cb message.

TABLE A-25 Parameters Taken by Ttmedia\_load\_pat\_cb

| Parameter                                   | Description                                                                                                    |
|---------------------------------------------|----------------------------------------------------------------------------------------------------|
| Tt_message msg                              | The request sent. The client program must either fail, reject, or reply to the request.                                                                                                    |
| Tttk_op op                                  | The operation of the incoming request (either TTME_COMPOSE, TTME_EDIT, or TTME_DISPLAY.                                                                                                    |
| Tt_status diagnosis                         | The error code with which the toolkit recommends the request should be failed (for example, TT_DESKTOP_ENODATA). If the diagnosis is not TT_OK and the callback routine returns the message msg, the toolkit fails the message msg and destroys it. |
| unsigned char * contents int len char *file | The contents of the arriving document. If the len argument is zero, the document is contained in specified file. If value of the contents or file arguments is non-null, use the ToolTalk function tt_free to free them.                            |
| char * docname                              | The name of the document, if any.                                                                                                    |
| void * clientdata                           | The client data passed to the ttmedia_ptype_declare() message.                                                                                                    |

If the message is processed successfully, the callback returns zero; if the processing results in an error, the callback returns an error pointer cast to Tt message.

If the callback does not consume the message msg and the value of the diagnosis argument is not TT\_OK, it returns the message and the toolkit passes the TT\_CALLBACK\_CONTINUE routine down the call stack to offer the message to other callbacks, or to return it to the tt message receive() call.

If an error occurs, this function returns one of the errors listed in Table A–26.

TABLE A-26 Possible Errors Returned by the ttmedia\_ptype\_declare

| Error Returned | Description                                                                                                    |
|----------------|----------------------------------------------------------------------------------------------------|
| TT_ERR_NOMP    | The ttsession process is not available. The ToolTalk service tries to restart ttsession if it is not running. This error indicates that the ToolTalk service is either not installed or not installed correctly. |
| TT_ERR_PROCID  | The process identifier specified is out of date or invalid.                                                                                                    |
| TT_ERR_PTYPE   | The ToolTalk service could not locate the specified ptype.                                                                                                    |
| TT_ERR_POINTER | The pointer passed does not point at an object of the correct type for this operation. For example, the pointer may point to an integer when a character string is needed.                                       |

## tttk\_block\_while

```
Tt_status
                        tttk_block_while(
                                 const int *blocked,
                                            ms_timeout
                                int
);
```

The tttk block while function blocks the program while it awaits a reply for the ms timout time.

# tttk\_message\_abandon

```
Tt_status
            tttk_message_abandon
                                      ( Tt_message
                                                       msg );
```

The tttk message abandon() function abandons the request, and then destroys it.

Note - A program should abandon a message when it does not understand the message and wants to dispose of it.

If an error occurs, this function returns one of the errors listed in Table A–27.

TABLE A-27 Possible Errors Returned by the tttk\_message\_abandon

| Error Returned    | Description                                                                                                    |
|-------------------|----------------------------------------------------------------------------------------------------|
| TT_ERR_NOMP       | The ttsession process is not available. The ToolTalk service tries to restart ttsession if it is not running. This error indicates that the ToolTalk service is either not installed or not installed correctly. |
| TT_ERR_POINTER    | The pointer passed does not point at an object of the correct<br>type for this operation. For example, the pointer may point to<br>an integer when a character string is needed.                                 |
| TT_ERR_NOTHANDLER |                                                                                                    |

# tttk\_message\_create

The tttk\_message\_create() function creates a message that conforms to the conventions. This function provides a simple way to create a message that propagates inherited contexts from one message to another.

The tttk\_message\_create() function creates a message and copies onto it all the context slots from context whose slot name begins with ENV\_. The created message is given a Tt\_class value of the\_class and a Tt\_scope value of the\_scope.

If the handler parameter is null, the message is given a Tt\_address of TT\_PROCEDURE; otherwise, the message is TT\_HANDLER-addressed to that procid.

If the op argument is not null, the message's op argument is set to that value.

If the callback argument is not null, it is added to the message as a message callback.

If successful, the tttk\_message\_create() function returns the created Tt\_message, which can be modified, sent, and destroyed in the same way as any other Tt message.

If an error occurs, an error pointer is returned. Use tt\_ptr\_error to find the Tt status. Table A-28 lists the possible errors returned.

TABLE A-28 Possible Errors Returned by the tttk\_message\_create

| Error Returned | Description                                                                                                    |
|----------------|----------------------------------------------------------------------------------------------------|
| TT_ERR_NOMP    | The ttsession process is not available. The ToolTalk service tries to restart ttsession if it is not running. This error indicates that the ToolTalk service is either not installed or not installed correctly. |
| TT_ERR_PROCID  | The process identifier specified is out of date or invalid.                                                                                                    |
| TT_ERR_NOMEM   | There is not enough memory available to perform the operation.                                                                                                    |

## tttk\_message\_destroy

```
Tt_message
Tt_status tttk_message_destroy
```

The tttk message destroy() function destroys any message that conforms to the conventions.

**Note** - This message can be used in place of the tt message destroy() message.

The tttk message destroy() function destroys any patterns that may have been stored on the message by the ttdt message accept() or ttdt subcontract manage() functions and then passes the message msg to the tt message destroy() function.

This function returns the value returned by the tt message destroy() function.

# tttk\_message\_fail

```
Tt status
             tttk_message_fail( Tt_message
          Tt_status status, const char *status_string,
          int destroy
```

The tttk mesage fail() function fails the message msg and then destroys it.

**Note** – A program should abandon a message when it does not understand the message and wants to dispose of it.

A message whose state is TT\_SENT can be failed. If the message is a handler-addressed message, or if it has a tt\_message\_status of TT\_WRN\_START\_MESSAGE, it can be failed.

This function returns TT DESKTOP ENOTSUP.

## tttk\_message\_receive

```
Tt status tttk message receive( const char* procid );
```

The tttk\_message\_receive() function calls the tt\_message\_receive() function to retrieve the next ToolTalk message.

If procid != 0, this function calls

tt default procid set ( procid )

# tttk\_message\_reject

The tttk\_message\_reject() function rejects the message msg and then destroys it.

**Note** – A program should abandon a message when it does not understand the message and wants to dispose of it.

A message whose state is TT\_SENT can be rejected. If the message is not a handler-addressed message, or if it has a tt\_message\_status other than TT\_WRN\_START\_MESSAGE, it can be rejected.

This function returns TT DESKTOP ENOTSUP.

# tttk\_op\_string

```
char
            *tttk op string(
                                 Tttk op
                                             op};
```

The tttk op string() function returns string for the operation op if successful; otherwise, this function returns zero.

**Note –** Use the tt\_free() function to free the string returned.

```
Tttk_op
               tttk_string_op(
                                       const char *
                                                            opstring );
```

The tttk string op () function returns a string containg the operation for the specified string. On error, this function returns TTDT\_OP\_NONE.

## tttk\_Xt\_input\_handler

```
void
             tttk_Xt_input_handler( XtPointer
                                                   procid,
                                        int *
                                                      source,
                                         XtInputId *
                                                      id );
```

The tttk Xt input handler() function processes ToolTalk events for Xt clients. Use this function as your Xt input handler unless you expect some messages not to be consumed by callbacks.

This function passes the procid argument to the tttk message receive() function and passes any returned message (that is, messages that are not consumed by callbacks) to the tttk\_message\_abandon() function.

If this function returns the error TT ERR NOMP, the tttk Xt input handler() function will pass the id parameter to the XtRemoveInput() function.

# The CoEd Demonstration Program

This appendix contains the files and source code listing showing the ToolTalk related code for a ToolTalk demonstration program called CoEd. The CoEd demo program uses the ToolTalk Desktop Services message set. It illustrates how an editor can use the ToolTalk service to keep all changes made by the user in sync if multiple instances of the editor are editing the same file at the same time.

# The CoEd Ptype File

The CoEd ptype file, shown in Example B-1.

### **EXAMPLE B-1** CoEd Ptype File

```
ptype DT_CoEd {
                                      /* Process type identifier */
    start "CoEd;
                                      /* Start string */
    handle:
                                      /* Receiving process */
     * Display ISO_Latin_1
     */
                               ISO_Latin_1 contents) => start opnum = 1; /* Signature */
    session
                 Display( in
    session
                Display( in
                               ISO_Latin_1 contents,
                               in messageID counterfoil ) => start opnum = 2;
    session
                Display( in
                               ISO Latin 1 contents,
                               in title docName
                                                           ) => start opnum = 3;
                               ISO_Latin_1 contents,
    session
                Display( in
                               in messageID counterfoil,
                                    title
                                                docName ) => start opnum = 4;
     * Edit ISO_Latin_1
                Edit(
                        inout ISO Latin_1 contents) => start opnum = 101;
    session
                        inout ISO Latin 1 contents,
    session
                Edit(
```

### **EXAMPLE B-1** CoEd Ptype File (Continued)

```
messageID counterfoil) => start opnum = 102;
                 Edit(
                         inout ISO_Latin_1 contents,
     session
                            in title
                                             docName) => start opnum = 103;
                         inout ISO Latin 1 contents,
     session
                 Edit(
                             in messageID counterfoil,
                             in
                                   title
                                             docName) => start opnum = 104;
      * Compose ISO Latin 1
     session
                     Edit(
                             out
                                   ISO_Latin_1 contents) => start opnum = 201;
                                   ISO Latin 1 contents,
     session
                     Edit(
                             out
                                   messageID counterfoil) => start opnum = 202;
                             in
                            out ISO Latin 1 contents,
     session
                     Edit(
                                   title
                                          docName) => start opnum = 203;
                             in
                     Edit( out ISO_Latin_1 contents,
     session
                                   messageID counterfoil,
                             in
                                   title docName) => start opnum = 204;
     * Open an ISO Latin 1 buffer
                                     ISO_Latin_1 contents,
     session
                     Open (
                               in
                             out bufferID docBuf,
                             in
                                 boolean
                                              readOnly
                                                           ) => start opnum = 400;
                                   ISO_Latin_1 contents,
     session
                     Open (
                             in
                             out bufferID docBuf,
                             in
                                   boolean readOnly,
                                                           ) => start opnum = 401;
                             in
                                   boolean
                                             mapped
     session
                     Open (
                             in
                                   ISO Latin 1 contents,
                             out bufferID docBuf,
                             in boolean readOnly,
in boolean mapped,
in integer shareLevel ) => start opnum = 402;
     session
                     Open (
                             in ISO_Latin_1 contents,
                               out bufferID docBuf,
                                in
                                     boolean readOnly,
                                     boolean mapped,
integer shareLevel,
locator initialPos
                                in
                                in
                                in
                                                 initialPos
                                                             ) => start opnum = 403;
};
```

## The CoEd.C File

The CoEd.C file, shown in Example B–2, shows the ToolTalk code that needs to be included in every application to initialize the toolkit, join a ToolTalk session and registering patterns, and add the ToolTalk service to its event loop.

**Note** – This file also contains ToolTalk code that is specific to CoEd in its role as an editor application. This code includes declaring a ptype and processing the start message.

### **EXAMPLE B-2** The CoEd.C File

```
* CoEd.cc
  * Copyright (c) 1991,1993 by Sun Microsystems.
#include <stdlib.h>
#include <desktop/tttk.h>
                            // Include the ToolTalk messaging toolkit
#include <CoEd.h>
#include "CoEditor.h"
#include "CoEdTextBuffer.h"
XtAppContext
                          myContext;
Widget
                          myTopWidget
                                         = 0;
            *myDpy;
Display
int abortCode = 0;
Tt_pattern *sessPats = 0; // Patterns returned when session joined
int timeOutFactor = 1000;
int
                  maxBuffers
                                          = 1000;
int
              *pArgc;
char
           **globalArgv;
const char *ToolName = "CoEd";
const char *usage
"Usage: CoEd [-p01] [-w n] [-t n] [file]\n''
" -p print ToolTalk procid\n''
     be a single-buffer editor\n" sleep for n seconds 1. 1
       do not open an initial composition window\n"
" - 0
" -1
" -w
         sleep for n seconds before coming up\n"
" -t
         use n as timeout factor, in milliseconds (default: 1000) \n''
void main(
   int
          argc,
   char **argv
   static const char *here = "main()";
   int delay = 0; int printid = 0;
int compose = 1; char *file = 0;
   int compose = 1;
    OlToolkitInitialize( 0 );
   XtToolkitInitialize();
   myContext = XtCreateApplicationContext();
   // This display may get closed, and another opened, inside
    // CoEditor::_init(), if e.g. our parent is on a different screen
```

```
pArgc = &argc;
    globalArgv = argv;
    myDpy = XtOpenDisplay( myContext, 0, 0, "CoEd", 0, 0, &argc, argv );
    while ((c = getopt( argc, argv, "p01w:t:" )) != -1) {
           switch (c) {
              case 'p':
           printid = 1;
           break;
           case '0':
           compose = 0;
          break;
           case '1':
           maxBuffers = 1;
           break;
           case 'w':
           delay = atoi( optarq );
           break;
           case `t':
           timeOutFactor = atoi( optarg );
           break;
           default:
           fputs( usage, stderr );
           exit( 1 );
if (optind < argc) {</pre>
           file = argv[ optind ];
while (delay > 0) {
           sleep( 1 );
           delay--;
} int myTtFd;
                                          // Obtain process identifier
// Initialize toolkit and create a ToolTalk communication endpoint
char *myProcID = ttdt open( &myTtFd, ToolName, "SunSoft", "%I", 1 );
// Declare ptype ttmedia_ptype_declare( "DT_CoEd", 0,
               CoEditor::loadISOLatin1_,
               (void *)&myTopWidget, 1 );
// Process the message that started us, if any
tttk_Xt_input_handler( 0, 0, 0 );
if (abortCode != 0) {
        // Error in message that caused us to start.
        exit( abortCode );
}
if (CoEditor::numEditors == 0) {
        // started by hand, not by ToolTalk
        if (file == 0) {
        if (compose) {
```

```
new CoEditor( &myTopWidget );
         else {
           new CoEditor( &myTopWidget, file );
// If sessPats is unset, then we have not joined the desktop
// session yet. So join it.
//
if (sessPats == 0) {
        Widget session_shell = CoEditor::editors[0]->shell;
        if (maxBuffers > 1) {
           //
           // In multi-window mode, no single window is the
           // distinguished window.
           //
           session shell = myTopWidget;
        sessPats = ttdt_session_join( 0, 0, session_shell, 0, 1 );
       XtAppAddInput( myContext, myTtFd, (XtPointer)XtInputReadMask,
             tttk Xt input handler, myProcID );
     XtAppMainLoop( myContext );
```

### The Coeditor.C File

The Coeditor.C file, shown in Example B–3, shows the ToolTalk code that needs to be included in every editor application to pass a media callback and reply when a request has been completed. It also shows other optional ToolTalk functions that can be included in an editor application.

**Note –** Ellipses (...) indicates code that has been omitted.

### **EXAMPLE B-3** The CoEditor.C File

```
CoEditor::CoEditor(
    Widget *parent
)
{
    _init();
```

```
_init( parent );
CoEditor::CoEditor(
   Widget *parent,
    const char *file
   _init();
   __init( parent );
_load( file );
}
CoEditor::CoEditor(
   Widget *parent,
   Tt_messagemsg,
    const char * /*docname*/,
   Tt_status &status
   _init();
   status = _init( msg );
   if (status != TT_OK) {
           return;
   _init( parent );
  status = _acceptContract( msg );
CoEditor::CoEditor(
   Widget *parent,
   Tt_message msg,
                           /*readOnly*/,
   int
   const char *file,
const char */*docname*/,
   Tt status &status
    _init();
    status = _init( msg );
    if (status != TT OK) {
         return;
    _init( parent );
    status = _load( file );
    if (status != TT_OK) {
          return;
    status = _acceptContract( msg );
CoEditor::CoEditor(
```

```
*parent,
   Widget
   Tt_messagemsg,
                       /*readOnly*/,
   int
   unsigned char *contents,
                 /*len*/,
                 * /*docname*/,
   const char
   Tt_status &status
   _init();
   status = _init( msg );
   if (status != TT_OK) {
         return;
    init( parent );
   XtVaSetValues( (Widget)_text,
          XtNsource,
                            (XtArgVal) contents,
          NULL );
    _textBuf = OlTextEditTextBuffer( _text );
   RegisterTextBufferUpdate( _textBuf, CoEditor::_textUpdateCB_,
              (caddr t)this );
   status = _acceptContract( msg );
}
CoEditor::~CoEditor()
{
   // No need for a separate save if we are sending the document
   // back in a reply.
   //
   if ( contract == 0) {
          if (_modifiedByMe) {
          // we revert before quitting if we don't want to save
          save();
 } else {
       int len;
       char *contents = _contents( &len );
       // Reply to media load callback with edited contents of text
       ttmedia load reply( contract, (unsigned char *)contents,
              len, 1 );
       if (contents != 0) {
       XtFree( contents );
             _contract = 0;
  numEditors--; // XXX assumes user destroys windows LIFO!
}
Tt message
CoEditor::loadISOLatin1 (
   Tt message
                     msg,
```

```
Tttk_op
                        op,
    Tt status
                       diagnosis,
    unsigned char
                      *contents,
    int
                      len,
    char
                  *file,
    char
                  *docname,
                      *pWidget
    void
)
    static const char *here = "CoEditor::loadISOLatin1_()";
    Tt_status status = TT_OK;
    CoEditor *coEditor = 0;
    if (diagnosis != TT OK) {
           // toolkit detected an error
           if (tt_message_status( msg ) == TT_WRN_START_MESSAGE) {
           // Error is in start message! We now have no
           // reason to live, so tell main() to exit().
           //
           abortCode = 2;
           // let toolkit handle the error
           return msg;
 if ((op == TTME_COMPOSE) & (file == 0)) {
       oEditor = new CoEditor( (Widget *)pWidget, msg, docname,
             status );
 } else if (len > 0) {
        coEditor = new CoEditor( (Widget *)pWidget, msg,
                (op == TTME DISPLAY),
                contents, len, docname, status );
} else if (file != 0) {
        coEditor = new CoEditor( (Widget *)pWidget, msg,
                (op == TTME DISPLAY),
                file, docname, status );
 } else {
       // Fail a message
       tttk_message_fail( msg, TT_DESKTOP_ENODATA, 0, 1 ); }
        tt_free( (caddr_t)contents );
        tt free( file );
        tt_free( docname );
        return 0; }
void
CoEditor::_init()
                    = 0;
    baseFrame
    _controls
                    = 0;
    _fileBut
                    = 0;
    _editBut
                     = 0;
    scrolledWin
                    = 0;
```

```
_text
                     = 0;
                    = 0;
    _textBuf
    _modifiedByMe = FALSE;
   _modifiedByOther = 0;
   _contract
                  = 0;
   _contractPats = 0;
   _filePats = 0;
   _file
                    = 0;
   _x
            = INT MAX;
           = INT_MAX;
= INT_MAX;
   _У
   _w
_h
           = INT_MAX;
}
Tt status
CoEditor::_init(
   Tt_message msg
{
    int width, height, xOffset, yOffset;
    width = height = xOffset = yOffset = INT_MAX;
    contract = msg;
   ttdt_sender_imprint_on( 0, msg, 0, &_w, &_h, &_x, &_y,
             10 * timeOutFactor );
    return TT_OK;
}
typedef enum {
   Open,
    Save,
   SaveAs,
    Revert
} FileOp;
static const char *fileButs[] = {
 "Open...",
 "Save",
 "Save as...",
 "Revert"
 };
const int numFileButs = sizeof( fileButs ) / sizeof( const char * );
typedef enum {
    Undo,
    Cut,
    Copy,
   Paste,
   Delete,
   SelText,
    SelAppt
} EditOp;
```

```
static const char *editButs[] = {
    "Undo",
    "Cut",
    "Сору",
    "Paste",
    "Delete",
    "Text as ISO Latin 1",
    "Text as Appointment"
};
const int numEditButs = sizeof( editButs ) / sizeof( const char * );
void
CoEditor:: init(
   Widget *parent
{
    if (*parent == 0) {
           if (contract != 0) {
           // Re-open display, since $DISPLAY may have changed by
           // ttdt_sender_imprint_on().
           //
           XtCloseDisplay( myDpy );
           myDpy = XtOpenDisplay( myContext, 0, 0, "CoEd", 0, 0,
                        pArgc, globalArgv );
        *parent = XtAppCreateShell( 0, "CoEd",
               applicationShellWidgetClass, myDpy, 0, 0 );
            XtVaSetValues( *parent,
                   XtNmappedWhenManaged, False,
                   XtNheight, 1,
                   XtNwidth, 1,
                   0);
            XtRealizeWidget( *parent );
        shell = XtCreatePopupShell( "CoEd",
                 applicationShellWidgetClass, *parent, 0, 0 );
        XtVaSetValues( shell, XtNuserData, this, 0 );
        // Pop up next to our parent
        if ((_x != INT_MAX) \&\& (_y != INT_MAX) \&\& (_w != INT_MAX)) 
               \ensuremath{//} XXX Be smarter about picking a geometry
               Dimension x = _x + _w;
                              = _y;
               Dimension y
               XtVaSetValues( shell, XtNx, x, XtNy, y, 0 );
       XtAddCallback( shell, XtNdestroyCallback, CoEditor::_destroyCB_,
                  this );
      OlAddCallback( shell, XtNwmProtocol, CoEditor:: wmProtocolCB , this );
      baseFrame = XtVaCreateManagedWidget(
                 "baseFrame", rubberTileWidgetClass, shell, 0 );
```

```
_controls = XtVaCreateManagedWidget( "controls",
                  controlAreaWidgetClass, baseFrame,
                  XtNweight, (XtArgVal)0,
                  0);
        _fileBut = XtVaCreateManagedWidget( "File",
                  menuButtonWidgetClass, _controls, 0 );
        Widget menuPane;
        XtVaGetValues( _fileBut, XtNmenuPane, &menuPane, 0 );
for (int i = 0; i < numFileButs; i++) {</pre>
               Widget but = XtVaCreateManagedWidget( fileButs[i],
               oblongButtonWidgetClass, menuPane,
               XtNuserData, i, 0 );
             XtAddCallback( but, XtNselect, CoEditor:: fileButsCB , this );
        }
                 editBut = XtVaCreateManagedWidget( "Edit",
                 menuButtonWidgetClass, controls, 0 );
        XtVaGetValues( _editBut, XtNmenuPane, &menuPane, 0 );
        for (i = 0; i < numEditButs; i++) {
               Widget but = XtVaCreateManagedWidget( editButs[i],
                  oblongButtonWidgetClass, menuPane,
                  XtNuserData, i, 0 );
             XtAddCallback( but, XtNselect, CoEditor::_editButsCB_, this );
        }
                  scrolledWin = XtVaCreateManagedWidget(
                  "scrolledWin", scrolledWindowWidgetClass,
                  baseFrame,
                  XtNforceVerticalSB, (XtArgVal)True,
                  0);
        _text = (TextEditWidget)XtVaCreateManagedWidget(
                  "text", textEditWidgetClass, scrolledWin,
                  0);
        XtVaSetValues( (Widget) text, XtNuserData, this, 0 );
        XtRealizeWidget( shell );
        XtPopup( shell, XtGrabNone );
        if (numEditors < MaxEditors) {</pre>
               editors[ numEditors ] = this;
               numEditors++;
        if (numEditors >= maxBuffers) {
       tt_ptype_undeclare( "DT_CoEd" );
}
Tt status
CoEditor::_unload()
        Tt status status = TT OK;
        if (filePats != 0) {
           // Unregister interest in ToolTalk events and destroy patterns
           status = ttdt_file_quit( _filePats, 1 );
           _filePats = 0;
        if (_file != 0) {
               free( file);
               file = 0;
```

```
return status;
}
Tt status
CoEditor::_load(
    const char *file
{
        int reloading = 1;
        if (file != 0) {
              if (( file != 0) && (strcmp( file, file ) != 0)) {
              reloading = 0;
               unload();
               } else {
               _file = strdup( file );
        }
              // Join a file Can be called recursively, below
        if (filePats == 0) {
             _filePats = ttdt_file_join( _file, TT_SCOPE_NONE, 1,
                        CoEditor::_fileCB_, this );
        XtVaSetValues( (Widget)_text,
                                        (XtArgVal)OL_DISK_SOURCE,
             XtNsourceType,
              XtNsource,
                                        (XtArgVal)_file,
                            _textBuf = OlTextEditTextBuffer( _text );
              NULL );
        RegisterTextBufferUpdate( textBuf, CoEditor:: textUpdateCB ,
                    (caddr_t)this );
       if (_modifiedByMe && reloading) {
              ttdt file event( contract, TTDT REVERTED, filePats, 1 );
                 modifiedByMe = 0;
          // Does the file have any changes pending?
       _modifiedByOther = ttdt_Get_Modified( _contract, _file, TT_BOTH,
                           10 * timeOutFactor );
        if ( modifiedByOther) {
               int choice = userChoice( myContext, _baseFrame,
                   "Another tool has modifications pending for "
                   "this file.\nDo you want to ask it to save "
                   "or revert the file?", 3, "Save", "Revert",
                   "Ignore");
              Tt_status status = TT_OK;
            switch (choice) {
              case 0:
                        // Save pending changes
               status = ttdt_Save( _contract, _file, TT_BOTH,
                         10 * timeOutFactor );
              break;
               case 1:
                // Revert file to last version
               status = ttdt Revert( contract, file, TT BOTH,
                          10 * timeOutFactor );
```

```
break;
               if (status != TT_OK) {
               char *s = tt status message( status );
               userChoice( myContext, baseFrame, s, 1, "Okay" );
               tt_free( s );
               } else if (choice == 0) {
               // file was saved, so reload<
               return _load( 0 );
               } else if (choice == 1) {
               // file was reverted
                _modifiedByOther = 0;
        return TT OK;
}
Tt status
CoEditor:: load(
    unsigned char *contents,
          //len
{
    unload();
    XtVaSetValues( (Widget)_text,
    XtNsourceType,
                                   (XtArgVal)OL_DISK_SOURCE,
    XtNsource,
                                   (XtArgVal) contents,
    NULL );
  _textBuf = OlTextEditTextBuffer( _text );
     RegisterTextBufferUpdate( _textBuf, CoEditor::_textUpdateCB_,
                   (caddr_t)this );    _modifiedByMe = 0;
     _modifiedByOther = 0; return TT_OK;
}
// Caller responsible for reporting any errors to user
//
Tt_status
CoEditor::_save()
    Tt status status;
    if (_file != 0) {
           if (SaveTextBuffer( _textBuf, _file ) != SAVE_SUCCESS) {
              return TT_DESKTOP_EIO;
           _modifiedByMe = 0;
           _modifiedByOther = 0;
// File has been saved
          ttdt_file_event( _contract, TTDT_SAVED, _filePats, 1 );
     if (contract != 0) {
         int len = 0;
```

```
char *contents = 0;
         if (_file == 0) {
         // If you worry that the buffer might be big,
         \ensuremath{//} you could instead try a a temp file to
         // transfer the data "out of band".
         contents = _contents( &len );
         }
         status = ttmedia_Deposit( _contract, 0, "ISO_Latin_1",
                  (unsigned char *)contents,
                 len, _file, 10 * timeOutFactor );
         if (status != TT_OK) {
         return status;
                  modifiedByMe = 0;
                 modifiedByOther = 0;
               if (contents != 0) {
                     XtFree( contents );
     return status;
}
Tt status
CoEditor::_revert() // XXX how about we always just send Revert? :-)
    if (! _modifiedByMe) {
           return TT_OK;
    } return load(0); // XXX what if it's not a file? keep last deposit
}
void
CoEditor::_destroyCB_(
    Widget
    XtPointer coEditor,
    XtPointer call data
{
    ((CoEditor *)coEditor)->_destroyCB( w, call_data );
}
CoEditor::_destroyCB(
    Widget
    XtPointer //call_data
{
    delete this;
void
CoEditor:: wmProtocolCB (
    Widget w,
```

```
XtPointer coEditor,
   XtPointer wmMsg
{
    ((CoEditor *)coEditor) -> wmProtocolCB( w, (OlWMProtocolVerify*)wmMsg );
}
void
CoEditor::_wmProtocolCB(
    Widget w,
    OlWMProtocolVerify
                           *wmMsg
{
    switch (wmMsg->msgtype) {
        case OL WM DELETE WINDOW:
          if (_modifiedByMe) {
           int choice =
             userChoice( myContext, _baseFrame,
                     "The text has unsaved changes.",
                     3, "Save, then Quit",
                     "Discard, then Quit",
                     "Cancel" );
              switch (choice) {
                  case 0:
                 break;
                 case 1:
                 _revert();
                 break;
                 case 2:
                 return;
           if umEditors > 1) {
           XtDestroyWidget( shell );
           } else {
         // XXX OlWmProtocolAction() doesn't call destructor?!
           delete this;
           OlWMProtocolAction( w, wmMsg, OL_DEFAULTACTION );
           break;
           OlWMProtocolAction( w, wmMsg, OL_DEFAULTACTION );
           break;
}
void
CoEditor::_fileButsCB_(
   Widget button,
   XtPointer coEditor,
   XtPointer call data
)
```

```
((CoEditor *)coEditor)->_fileButsCB( button, call_data );
CoEditor::_fileButsCB(
   Widget button,
    XtPointer //call_data
    FileOp op;
                 XtVaGetValues( button, XtNuserData, &op, 0 );
   Tt_status status = TT_OK;
    switch (op) {
      case Open:
         break;
      case Revert:
         status =_revert();
         break;
      case Save:
         status =_save();
         break;
      case SaveAs:
         break;
    if (status != TT OK) {
          _adviseUser( status );
}
void
CoEditor::_editButsCB_(
    Widget button,
   XtPointer coEditor,
   XtPointer call_data
)
{
    ((CoEditor *)coEditor)->_editButsCB( button, call_data );
void
CoEditor:: editButsCB(
   Widget button,
   XtPointer //call_data
    EditOp op;
    XtVaGetValues( button, XtNuserData, &op, 0 );
    Tt_status status = TT_OK;
    switch (op) {
          int len;
          char *contents;
          const char *mediaType;
```

```
Tt_messagemsg;
           Tt_pattern
                          *pats;
        case SelText:
        case SelAppt:
           if (op == SelText) {
             mediaType = "ISO_Latin_1";
           } else {
           mediaType = "DT_CM_Appointment";
           //contents = _selection( &len );
           contents = _contents( &len );
           if (len <= \overline{0}) {
           return;
          // Media load callback
          msg = ttmedia_load( _contract, CoEditor::_mediaLoadMsgCB_,
                              this, TTME_EDIT, mediaType,
                              (unsigned char *)contents, len, 0, 0, 1 );
                       if (contents != 0) {
                      XtFree( contents );
                      status = tt ptr error( msg );
                       if (status != TT_OK) {
                      break;
                      }
                      pats = ttdt_subcontract_manage( msg, 0, shell, this );
                      status = tt_ptr_error( pats );
                      if (status != TT OK) {
                      break;
                      break;
if (status != TT_OK) {
               char *s = tt_status_message( status );
               char buf[ 1024 ];
               sprintf( buf, "%d: %s", status, s );
               tt_free( s );
               userChoice( myContext, _baseFrame, buf, 1, "Okay" );
     }
}
char *
{\tt CoEditor::\_contents(}
   int *len ) {
    _textBuf = OlTextEditTextBuffer( _text );
   TextLocation start = { 0, 0, 0 };
TextLocation end = LastTextBufferLocation(_textBuf);
                *contents = GetTextBufferBlock( _textBuf, start, end );
    char
    *len = 0;
    if (contents != 0) {
           *len = strlen( contents );
    }
```

```
return contents;
Tt status
CoEditor:: acceptContract(
   Tt_message msg ) {
    static const char *here = "CoEditor::_acceptContract()";
     contract = msg;
    if (tt message status( msg ) == TT WRN START MESSAGE) {
               //
               // Join session before accepting start message,
               // to prevent unnecessary starts of our ptype
               Widget session shell = shell;
               if (maxBuffers > 1) {
               // If we are in multi-window mode, just use
               // our unmapped toplevel shell as our session
               // shell, since we do not know if any particular
               // window will exist the whole time we are in
               // the session.
               //
               session_shell = XtParent(shell);
               // Join the session and register patterns and callbacks
               sessPats = ttdt_session_join( 0, 0, session_shell, this, 1 );
       // Accept responsibility to handle a request
 contractPats = ttdt message accept(
              msg, CoEditor::_contractCB_, shell, this,
              1, 1);
Tt status status = tt ptr error( contractPats);
   if (status != TT_OK) {
         return status;
        return status;
}
Tt message
CoEditor::_contractCB_(
   Tt message,
                                                //msg,
   Tttk op,
                                                //op,
   Widget,
                                                //shell,
   void*,
                                                //coEditor,
   Tt message
                                                //Contract
    return 0; }
void
CoEditor::_editButCB_(
    Widget w,
    XtPointer coEditor,
```

```
XtPointer call_data
)
{
    ((CoEditor *)coEditor)->_editButCB( w, call_data );
void
CoEditor::_editButCB(
    Widget
    XtPointer //call_data
{
    int
             len;
    char *contents = contents( &len );
       // Media Load Callback
    Tt_message msg = ttmedia_load( _contract, CoEditor::_mediaLoadMsgCB_,
                                this, TTME_EDIT, "ISO_Latin_1",
                                (unsigned char *) contents,
                                len, 0, 0, 1);
    if (contents != 0) {
          XtFree( contents );
    Tt_pattern *pats = ttdt_subcontract_manage( msg, 0, shell, this );
}
Tt_message
CoEditor::_mediaLoadMsgCB_(
    Tt message
                             msg,
   Tttk op
                             op,
                    *contents,
    unsigned char
    int
                     len,
    char
                     *file,
                     *clientData
    void
{
    return ((CoEditor *)clientData) -> mediaLoadMsgCB( msg, op,
                     contents, len, file ); }
Tt_message
CoEditor::_mediaLoadMsgCB(
    Tt message
                            msq,
    Tttk_op,
   unsigned char *contents,
    int
                           len,
    char
                   *file
    if (len > 0) {
           XtVaSetValues( (Widget)_text,
           XtNsourceType,
                                      (XtArgVal)OL STRING SOURCE,
                               (XtArgVal) contents,
           XtNsource,
           NULL );
```

```
_textBuf = OlTextEditTextBuffer( _text );
          RegisterTextBufferUpdate( _textBuf, CoEditor::_textUpdateCB_,
                   (caddr_t)this );
          // ReplaceBlockInTextBuffer
    } else if (file != 0) {
    tt_message_destroy( msg );
   return 0;
void
CoEditor::_textUpdateCB_(
   XtPointer coEditor,
   XtPointer
                  pTextBuffer,
   EditResult status ) {
    if (coEditor == 0) {
          return;
    ((CoEditor *)coEditor) -> textUpdateCB( (TextBuffer *)pTextBuffer,
                      status );
}
void
CoEditor::_textUpdateCB(
   TextBuffer *textBuf,
   EditResult
                        //editStatus ) {
    //Tt_status status;
    if ( textBuf != textBuf) {
          fprintf( stderr, "_textBuf != textBuf" );
    if ((! modifiedByMe) && TextBufferModified( textBuf )) {
          modifiedByMe = TRUE;
          // File has changes pending
          ttdt_file_event( _contract, TTDT_MODIFIED, _filePats, 1 );
    }
}
Tt_message
CoEditor::_fileCB_(
   Tt_message
                             msg,
   Tttk_op
                     op,
   char
                    *pathname,
   void
                     *coEditor,
    int
                     trust,
    int
    tt_free( pathname );
    if (coEditor == 0) {
          return msg;
    return ((CoEditor *)coEditor) -> fileCB( msg, op, pathname,
```

```
trust, me );
}
Tt_message
CoEditor:: fileCB(
    Tt_message
                                 msg,
    Tttk_op
                                  op,
    char
                         *pathname,
    int,
                                        //trust
    int
                                         //me
{
    tt_free( pathname );
Tt status status = TT OK;
switch (op) {
      case TTDT_MODIFIED:
        if (_modifiedByMe) {
        // Hmm, the other editor either doesn't know or
         // doesn't care that we are already modifying the
         // file, so the last saver will win.
         \ensuremath{//} XXX Or: a race condition has arisen!
         } else {
         // Interrogate user if she ever modifies the buffer
         _modifiedByOther = 1;
         XtAddCallback( (Widget)_text, XtNmodifyVerification,
             (XtCallbackProc)CoEditor::_textModifyCB_, 0 );
         break;
      case TTDT GET MODIFIED:
         tt_message_arg_ival_set( msg, 1, _modifiedByMe );
         tt message reply( msg );
         break;
      case TTDT_SAVE:
        status = _save();
         if (status == TT OK) {
        tt_message_reply( msg );
         } else {
         // Fail message
         tttk_message_fail( msg, status, 0, 0 );
        break;
      case TTDT_REVERT:
         status = _revert();
         if (status == TT OK) {
         tt_message_reply( msg );
         } else {
         // Fail message
         tttk_message_fail( msg, status, 0, 0 );
         break;
      case TTDT_REVERTED:
      case TTDT SAVED:
```

```
case TTDT_MOVED:
      case TTDT DELETED:
        printf( "CoEditor::_fileCB(): %s\n", tttk_op_string( op ));
  tt_message_destroy( msg );
  return 0;
}
void CoEditor::_textModifyCB_(
   TextEditWidget
                             text,
   XtPointer
   OlTextModifyCallData *mod
    CoEditor *coEditor = 0;
    XtVaGetValues( (Widget)text, XtNuserData, &coEditor, 0 );
    if (coEditor == 0) {
          return;
    coEditor->_textModifyCB( mod );
}
void
CoEditor::_textModifyCB(
   OlTextModifyCallData *mod
    if (_modifiedByOther != 1) {
          return;
    int cancel = userChoice( myContext, baseFrame,
              "Another tool has modifications pending for this file.\n''
               "Are you sure you want to start modifying the file?",
              2, "Modify", "Cancel");
    if (cancel) {
          mod->ok = FALSE;
   _modifiedByOther = 2;
void
CoEditor::_adviseUser(
   Tt_status status
    char *s = tt_status_message( status );
    char buf[ 1024 ];
    sprintf( buf, "%d: %s", status, s );
    tt free(s);
    userChoice( myContext, baseFrame, buf, 1, "Okay" );
```

```
EXAMPLE B-3 The CoEditor.C File (Continued)
}
```

### New ToolTalk Functions

This chapter describes ToolTalk functions that are new for this release. To use these functions, you need to include the ToolTalk header file: #include <Tt/tt c.h>.

### tt\_error

```
void tt_error(const char *funcname, Tt_status
status)
```

The tt\_error() function is a publicly-known null function. This function is called by the ToolTalk library just before it returns from any ToolTalk API call that has a status other than TT\_OK. The name of the function that is about to return and the status code is passed. You can use this call to set a dbx breakpoint in tt\_error() to quickly catch and trace back any ToolTalk errors. You can also interpose this function, for example, to log ToolTalk errors to stderr. The following code example shows how an application might do this.

## tt\_file\_netfile

```
char * tt_file_netfile(
     const char * filename);
```

The tt\_file\_netfile() function maps between local and canonical path names. It converts the file specified in filename to a netfilename that can be passed to other hosts on the network. The filename is an absolute or relative path name that is valid on the local host. The last component of filename is not required; however, every other component of filename must exist.

**Note** – You do not need to call the tt\_open function before you use this function.

This function returns either an error pointer or, if successful, a newly-allocated null-terminated string of an unspecified format, which may be passed to the tt netfile file function.

Use tt\_ptr\_error to extract a status from an error pointer. Possible errors are described in Table C-1.

TABLE C-1 Possible Errors Returned by tt\_file\_netfile

| Error          | Description                                                      |
|----------------|------------------------------------------------------------------|
| TT_ERR_PATH    | filename is a path that is not valid on this host                |
| TT_ERR_DBAVAIL | rpc.ttdbserverd could not be reached on host                     |
| TT_ERR_DBEXIST | rpc.ttdbserverd does not appear to be properly installed on host |

To free allocated strings, use either the tt\_free or tt\_release call.

To convert the file back to a local file name for the same file, use the tt netfile file function.

## tt\_host\_file\_netfile

```
char * tt_host_file_netfile(
   const char * host,
   const char * filename
);
```

The tt host file netfile() function maps between local and canonical path names on a remote host. It converts the file specified in host to a netfilename that can be passed to other hosts on the network. The filename is an absolute or relative path name that is valid on the remote host. The last component of filename is not required; however, every other component of filename must exist.

**Note** – You do not need to call the tt open function before you use this function.

This function returns either an error pointer or, if successful, a newly-allocated null-terminated string of an unspecified format, which may be passed to the tt netfile file function.

Use tt ptr error to extract a status from an error pointer. Possible errors are described in Table C-2.

TABLE C-2 Possible Errors Returned by tt\_host\_file\_netfile

| Error          | Description                                                                             |
|----------------|-----------------------------------------------------------------------------------------|
| TT_ERR_PATH    | filename is a path that is not valid on the remote host                                 |
| TT_ERR_DBAVAIL | rpc.ttdbserverd could not be reached on host                                            |
| TT_ERR_DBEXIST | rpc.ttdbserverd does not appear to be properly installed on host                        |
| TT_ERR_UNIMP   | <pre>rpc.ttdbserverd version does not support the tt_host_file_netfile() function</pre> |

To free allocated strings, use either the tt free or tt release call.

To convert the file back to a local file name for the same file, use the tt host netfile file() function.

### tt\_host\_netfile\_file

```
char * tt_host_netfile_file(
  const char * host,
const char * netfilename
```

The tt host file netfile() function maps between local and canonical path names on the remote host. It converts the file specified netfilename to a path name that is valid on the remote host. The netfilename is a copy of a null-terminated string returned by the tt\_netfile\_file function.

**Note** – You do not need to call the tt\_open function before you use this function.

If the specified file is not currently mounted on the local host, a path name in the form of

/DTMOUNTPOINT/host/filepath

is constructed, where:

DTMOUNTPOINT is the intended mount point for the automounter's host map. You can also specify this mount point with the environment variable DTMOUNTPOINT. host is the host that contains the file.

filepath is the path to the file contained on the host.

This function returns either an error pointer or, if successful, a newly-allocated null-terminated local file name.

Use tt\_ptr\_error to extract a status from an error pointer. Possible errors are described in Table C–3.

TABLE C-3 Possible Errors Returned by tt\_host\_netfile\_file

| Errors         | Description                                                                             |
|----------------|-----------------------------------------------------------------------------------------|
| TT_ERR_PATH    | netfilename is not a valid netfilename                                                  |
| TT_ERR_DBAVAIL | rpc.ttdbserverd could not be reached on host                                            |
| TT_ERR_DBEXIST | rpc.ttdbserverd does not appear to be properly installed on host                        |
| TT_ERR_UNIMP   | <pre>rpc.ttdbserverd version does not support the tt_host_netfile_file() function</pre> |

To free allocated strings, use either the tt\_free or tt\_release call.

To convert the file back to a local file name for the same file, use the tt host file netfile() function.

## tt\_message\_print

char \* tt\_message\_print(Tt\_message m);

The tt message print function allows you to print out messages that are received but not understood.

To free allocated strings, use either the tt free or tt release call.

This function returns either the error TT ERR POINTER or, if successful, the message m in a buffer allocated by ToolTalk (in the same manner as is done in other ToolTalk API calls such as tt X session).

### tt\_netfile\_file

```
char *
tt_netfile_file(
     const char * netfilename );
```

The tt netfile file function maps between canonical and local path names. It converts the file specified netfilename to a path name that is valid on the local host. The netfilename is a copy of a null-terminated string returned by tt\_netfile\_file.

**Note** – You do not need to call the tt open function before you use this function.

If the specified file is not currently mounted on the local host, a path name in the form

/DTMOUNTPOINT/host/filepath

is constructed, where:

DTMOUNTPOINT is the intended mount point for the automounter's host map. You

can also specify this mount point with the environment variable

DTMOUNTPOINT.

is the host that contains the file. host

filepath is the path to the file contained on the host.

This function returns either an error pointer or, if successful, a newly-allocated null-terminated local file name.

Use tt ptr error to extract a status from an error pointer. Possible errors are described in Table C-4.

**TABLE C-4** Possible Errors Returned by tt\_netfile\_file

| Error          | Description                                                      |
|----------------|------------------------------------------------------------------|
| TT_ERR_PATH    | netfilename is not a valid netfilename                           |
| TT_ERR_DBAVAIL | rpc.ttdbserverd could not be reached on host                     |
| TT_ERR_DBEXIST | rpc.ttdbserverd does not appear to be properly installed on host |

To free allocated strings, use either the tt\_free or tt\_release call.

To convert the file back to a net file name for the same file, use the tt file netfile() function.

# tt\_pattern\_print

tt\_message\_print(Tt\_pattern p);

The tt\_pattern\_print() function allows you to print out patterns.

To free allocated strings, use either the  $\tt_free$  or  $\tt_release$  call.

This function returns either the error TT\_ERR\_POINTER or, if successful, the pattern p in a buffer allocated by ToolTalk (in the same manner as is done in other ToolTalk API calls such as tt\_X\_session).

## Examples

## Example Ttdt\_contract\_cb

Example D-1 is an example of a typical algorithm of a Ttdt\_contract\_cb callback for an application that handles its own Pause/Resume/Quit requests but allows the toolkit to handle the X11-related requests.

**Note** – This example callback deals with the case when the *contract* parameter has a value other than zero and can, therefore, also be used as the Ttdt\_contract\_cb callback passed to ttdt\_message\_accept.

### **EXAMPLE D-1** Typical Algorithm of Ttdt\_contract\_cb

```
Tt message myContractCB(
         {\tt Tt\_message}
                         msg,
                        *clientdata,
         void
         Tt message
                        contract
{
         char *opString = tt_message_op( msg );
         Tttk op op = tttk string op( opString );
         tt_free( opString );
         int silent = 0;
         int force = 0;
         Boolean cancel = False;
         Boolean sensitive = True;
         char *status, command;
         switch (op) {
             case TTDT QUIT:
                 tt message arg ival( msg, 0, &silent );
                 tt_message_arg_ival( msg, 1, &force );
                 if (contract == 0) {
```

#### **EXAMPLE D-1** Typical Algorithm of Ttdt\_contract\_cb (Continued)

```
/* Quit entire application */
            cancel = ! myQuitWholeApp( silent, force );
   } else {
            /* Quit just the specified request being worked on */
            cancel = ! myCancelThisRequest(contract, silent, force);
   if (cancel) {
            /* User canceled Quit; fail the Quit request */
            tttk message fail( msg, TT DESKTOP ECANCELED, 0, 1 );
    } else {
            tt_message_reply( msg );
            tttk_message_destroy( msg );
   return 0;
case TTDT PAUSE:
   sensitive = False;
case TTDT RESUME:
   if (contract == 0) {
            int already = 1;
            if (XtIsSensitive( myTopShell ) != sensitive) {
                    already = 0;
                    XtSetSensitive( myTopShell, sensitive );
            if (already) {
                    tt message status set(msg,TT DESKTOP EALREADY);
    } else {
            if (XtIsSensitive( thisShell ) == sensitive) {
                   tt message status set(msg,TT DESKTOP EALREADY);
            } else {
                    XtSetSensitive( thisShell, sensitive );
   tt_message_reply( msg );
   tttk message destroy( msg );
   return 0;
case TTDT_GET_STATUS:
   if (contract == 0) {
            status = "Message about status of entire app";
   } else {
           status = "Message about status of this request";
   }
   tt_message_arg_val_set( msg, 0, status );
   tt_message_reply( msg );
   tttk message destroy( msg );
   return 0;
case TTDT_DO_COMMAND:
   if (! haveExtensionLanguage) {
            tttk_message_fail( msg, TT_DESKTOP_ENOTSUP, 0, 1 );
            return 0;
   command = tt message arg val( msg, 0 );
```

#### **EXAMPLE D-1** Typical Algorithm of Ttdt\_contract\_cb (Continued)

```
result = myEval( command );
        tt free ( command );
        tt_message_status_set( msg, result );
        if (tt_is_err( result )) {
                tttk_message_fail( msg, result, 0, 1 );
        } else {
                tt_message_reply( msg );
               tttk_message_destroy( msg );
        return 0;
/* Unrecognized message; do not consume it */
return msg;
```

}

## Example Ttdt\_file\_cb

Example D-2 is an example of a typical algorithm of this callback.

### **EXAMPLE D-2** Typical Algorithm of Ttdt\_file\_cb

```
Tt_message myFileCB(
                         msg,
        Tt message
        Tttk op
                         op,
         char
                        *pathname,
         int
                         trust,
         int
                         isMe
         tt_free( pathname );
         Tt_status status = TT_OK;
         switch (op) {
             case TTDT MODIFIED:
                 if ((_modifiedByMe) && (! isMe)) {
                         // Hmm, the other editor either does not know or
                         // does not care that we are already modifying the
                         // file, so the last saver will win.
                 } else {
                         // Interrogate user if she ever modifies the buffer
                         modifiedByOther = 1;
                         XtAddCallback( myTextWidget, XmNmodifyVerifyCallback,
                                        myTextModifyCB, 0 );
                 break;
             case TTDT GET MODIFIED:
                 tt message arg ival set( msg, 1, modifiedByMe );
```

#### **EXAMPLE D-2** Typical Algorithm of Ttdt\_file\_cb (Continued)

```
tt_message_reply( msg );
                 break;
             case TTDT_SAVE:
                 status = mySave( trust );
                 if (status == TT OK) {
                         tt_message_reply( msg );
                 } else {
                         tttk_message_fail( msg, status, 0, 0 );
                 }
                                   break;
             case TTDT_REVERT:
                 status = myRevert( trust );
                 if (status == TT_OK) {
                         tt_message_reply( msg );
                 } else {
                         tttk message fail( msg, status, 0, 0 );
                 break;
             case TTDT REVERTED:
                 if (! isMe) {
                         _modifiedByOther = 0;
                break;
             case TTDT SAVED:
                 if (! isMe) {
                         modifiedByOther = 0;
                         int choice = myUserChoice( myContext, myBaseFrame,
                                                   "Another tool has saved "
                                                   "this file.", 2, "Ignore",
                                                   "Revert" );
                         switch (choice) {
                             case 1:
                                 myRevert( 1 );
                                 break;
                         }
                break;
             case TTDT_MOVED:
             case TTDT_DELETED:
                // Do something appropriate
                 break;
        tttk_message_destroy( msg );
        return 0;
}
```

## Example Ttmedia\_load\_msg\_cb

Example D–3 is an example of a typical algorithm of this callback.

**EXAMPLE D-3** Typical Algorithm of Ttmedia\_load\_msg\_cb

```
Tt message
myLoadMsgCB(
   Tt_messagemsg,
   void
            *clientData,
   Tttk_op
              op,
   unsigned char *contents,
   int len,
   char
                  *file
   if (len > 0) {
       // Replace data with len bytes in contents
   } else if (file != 0) {
       // Replace data with data read from file
   if (op == TTME DEPOSIT) {
       tt_message_reply( msg );
   tttk message destroy( msg );
   return 0;
```

# Example Ttmedia\_load\_pat\_cb

Example D-4 is an example of a typical algorithm of this callback.

**EXAMPLE D-4** Typical Algorithm of Ttmedia\_load\_pat\_cb

```
Tt message myAcmeSheetLoadCB(
        Tt_message
        void
                      *client_data,
                  op,
        Tttk_op
        Tt status
                       diagnosis,
        unsigned char *contents,
        int
                       len,
                      *file,
        char
        char
                      *docname
```

Tt\_status status = TT\_OK;

```
if (diagnosis != TT OK) {
                \ensuremath{//} toolkit detected an error
                if (tt_message_status( msg ) == TT_WRN_START_MESSAGE) {
                        // Error is in start message! We now have no
                        // reason to live, so tell main() to exit().
                        //
                        myAbortCode = 2;
                // let toolkit handle the error
                return msg;
        if ((op == TTME COMPOSE) && (file == 0)) {
                // open empty new buffer
        } else if (len > 0) {
               // load contents into new buffer
        } else if (file != 0) {
                if (ttdt Get Modified( msg, file, TT BOTH, myCntxt, 5000 )) {
                        switch (myUserChoice( "Save, Revert, Ignore?" )) {
                            case 0:
                                ttdt_Save( msg, file, TT_BOTH, myCntxt, 5000 );
                                break;
                            case 1:
                                ttdt_Revert( msg, file, TT_BOTH, myCntxt, 5000);
                        }
                ^{\prime}// load file into new buffer
        } else {
                tttk_message_fail( msg, TT_DESKTOP_ENODATA, 0, 1 );
                tt free( contents ); tt_free( file ); tt_free( docname );
                return 0;
        int w, h, x, y = INT_MAX;
        ttdt_sender_imprint_on( 0, msg, 0, &w, &h, &x, &y, myCntxt, 5000 );
       positionMyWindowRelativeTo( w, h, x, y );
        if (maxBuffersAreNowOpen) {
                // Un-volunteer to handle future requests until less busy
                tt_ptype_undeclare( "Acme_Calc" );
        if (tt message status( msg ) == TT WRN START MESSAGE) {
                //
                // Join session before accepting start message,
                // to prevent unnecessary starts of our ptype
                //
               ttdt session join(0, myContractCB, myShell, 0, 1);
        ttdt_message_accept( msg, myContractCB, myShell, 0, 1, 1 );
       tt_free( contents ); tt_free( file ); tt_free( docname );
       return 0;
}
```

## **Example Ptype Signature for** Ttmedia\_ptype\_declare Function

Example D–5 is an example of the signature layout of a media ptype.

### **EXAMPLE D-5** Example of Media Ptype Signature Layout

```
ptype Acme_Calc {
    start "acalc";
    handle:
         * Display Acme Sheet
        * Include in tool's ptype if tool can display a document.
        session Display( in Acme_Sheet contents
                                                  ) => start opnum = 1;
        session Display( in Acme_Sheet contents,
                      in messageID counterfoil ) => start opnum = 2;
        session Display( in Acme_Sheet contents, in title docName
                                                    ) => start opnum = 3;
        session Display( in Acme_Sheet contents,
                       in messageID counterfoil,
                       in title docName
                                                   ) => start opnum = 4;
         * Edit Acme_Sheet
         * Include in tool's ptype if tool can edit a document.
        session Edit(
                       inout Acme_Sheet contents
                                                    ) => start opnum = 101;
                      inout Acme_Sheet contents,
        session Edit(
                      in messageID counterfoil ) => start opnum = 102;
        session Edit ( inout Acme_Sheet contents,
                       in title docName
                                                    ) => start opnum = 103;
        session Edit ( inout Acme Sheet contents,
                       in messageID counterfoil,
                           title docName ) => start opnum = 104;
        * Compose Acme_Sheet
         * Include in tool's ptype if tool can compose a document from scratch.
        session Edit ( out Acme Sheet contents
                                                    ) => start opnum = 201;
        session Edit ( out Acme Sheet contents,
                      in messageID counterfoil ) => start opnum = 202;
        session Edit( out Acme_Sheet contents,
                       in title docName
                                                    ) => start opnum = 203;
        session Edit(
                       out Acme_Sheet contents,
                       in messageID counterfoil,
                            title
                                       docName
                                                   ) => start opnum = 204;
         * Mail Acme Sheet
         * Include in tool's ptype if tool can mail a document.
```

### **EXAMPLE D-5** Example of Media Ptype Signature Layout (Continued)

## Example for Xt Input Handler Function

Example D–6 is an example for the Xt input handler function.

### **EXAMPLE D-6** Xt Input Handler Function Example

# Index

Α

| addressing messages, methods of, 19 application integration, 28 application programming interface (API), 21 automatic invocation, 13                                                                                                    | Do_Command request, 68 Document and Media Exchange Message Set, 9, 16 DTMOUNTPOINT, 110, 111 \$DT_TT_TRACE_SCRIPT, 40                                                                                                    |
|----------------------------------------------------------------------------------------------------|----------------------------------------------------------------------------------------------------|
| C CASE Inter-Operability Message Set, 9 client mode, 39 CoEd demo program, 83 CoEd.C file, 83, 84 Coeditor.C file, 87 CoEditor.h file, 24 Compose request, 73 Computer and Business Equipment Manufactures Assoc, 9 control integration, 12 Created notice, 56 | E Edit request, 73 ENV_, 54, 73 environ(5), 63 environment variables \$DISPLAY, 66 DTMOUNTPOINT, 110, 111 \$DT_TT_TRACE_SCRIPT, 40 error messages TT_DESKTOP, 76 TT_DESKTOP_EINVAL, 54, 57 TT_DESKTOP_ENOTSUP, 61, 62, 68 TT_DESKTOP_EPROTO, 64, 65                                                                                   |
| Deleted notice, 55, 56<br>demostration programs<br>CoEd, 83<br>Deposit request, 73<br>Desktop Services Message Set, 8, 14<br>determining who receive messages, 20<br>\$DISPLAY, 66<br>Display request, 73                                                      | TT_DESKTOP_ETIMEOUT, 64, 65, 66, 72 TT_ERR_DBAVAIL, 56, 57, 58, 59, 64, 65, 72 TT_ERR_DBEXIST, 56, 57, 58, 59, 64, 65, 72 TT_ERR_EINVAL, 71 TT_ERR_NOMEM, 56, 57, 59, 64, 65, 67, 69, 71, 72, 74, 79 TT_ERR_NOMP, 54, 56, 57, 58, 59, 62, 64, 65, 67, 69, 70, 71, 72, 74, 75, 77, 78, 79, 81 TT_ERR_NOTHANDLER, 75, 78 TT_ERR_NUM, 75 |

distributed object system, 13 Do\_Command request, 68

| error messages (continued)                             | Get_Status request, 62, 68                     |  |  |
|--------------------------------------------------------|------------------------------------------------|--|--|
| TT_ERR_OVERFLOW, 54, 57, 59, 64, 65, 67,               | Get_Sysinfo request, 68                        |  |  |
| 72,74                                                  | Get_XInfo request, 61, 68, 70                  |  |  |
| TT_ERR_PATH, 56                                        | •                                              |  |  |
| TT_ERR_POINTER, 54, 57, 58, 59, 62, 64, 65,            |                                                |  |  |
| 69, 70, 71, 72, 77, 78                                 |                                                |  |  |
| TT_ERR_PROCID, 57, 58, 59, 64, 65, 67, 69,             | Н                                              |  |  |
| 70, 71, 72, 74, 75, 77, 79                             | host, 110, 111                                 |  |  |
| TT_ERR_PTYPE, 77                                       | how applications use ToolTalk messages, 18     |  |  |
| TT_ERR_SESSION, 69,70                                  |                                                |  |  |
| TT_ERR_UNIMP, 62                                       |                                                |  |  |
| errors returned                                        |                                                |  |  |
| TT_ERR_APPFIRST + EACCES, 42                           | I                                              |  |  |
| TT_ERR_APPFIRST + EEXIST, 42                           | interoperability problems, solved by the       |  |  |
| TT_ERR_APPFIRST + EISDIR, 42                           | ToolTalk service, 12                           |  |  |
| TT_ERR_APPFIRST + ENOSPC, 42                           | ,                                              |  |  |
| TT_ERR_DBAVAIL, 108, 109, 110, 112                     |                                                |  |  |
| TT_ERR_DBEXIST, 108, 109, 110, 112                     |                                                |  |  |
| TT_ERR_NO_MATCH, 42                                    | L                                              |  |  |
| TT_ERR_PATH, 108, 109, 110, 112                        | libraries, ToolTalk, 24                        |  |  |
| TT_ERR_UNIMP, 109, 110                                 | libtt, 39                                      |  |  |
| event, defined, 25                                     | Lower request, 61, 68                          |  |  |
|                                                        | -ltt option, 24                                |  |  |
|                                                        |                                                |  |  |
| F                                                      |                                                |  |  |
| features, of ToolTalk, 18                              | M                                              |  |  |
| file scoping, restrictions, 21                         | Makefile, changes to your application's, 24    |  |  |
| filepath, 110, 111                                     | mapping, between canonical and local           |  |  |
| files                                                  | pathnames, 111                                 |  |  |
| CoEd.C, 83, 84                                         | mapping, between local and canonical           |  |  |
| Coeditor.C, 87                                         | pathnames, 108, 109                            |  |  |
| CoEditor.h, 24                                         | merging compiled ToolTalk type files into      |  |  |
| ToolTalk concept of, 21                                | running ttsession, 29                          |  |  |
| ToolTalk header, 107                                   | merging type information, 29                   |  |  |
| ToolTalk messaging toolkit header, 52                  | message patterns, 19                           |  |  |
|                                                        | message protocol, 21                           |  |  |
|                                                        | message sets                                   |  |  |
| •                                                      | toolkit, 60, 62                                |  |  |
| G G F F F F F F F F F F F F F F F F F F                | ttdt_close, 53                                 |  |  |
| Get_Environment request, 67                            | ttdt_contract_cb, 69                           |  |  |
| Get_Geometry request, 61, 66, 68, 70                   | ttdt_file_event, 53, 56                        |  |  |
| Get_Iconified request, 61, 68                          | ttdt_file_join, 53, 54, 57                     |  |  |
| Get_Locale request, 67                                 | ttdt_file_notice, 56                           |  |  |
| Get_Mapped request, 61, 68                             | ttdt_file_quit, 55,57                          |  |  |
| Get_Modified request, 54, 59 Get_Situation request, 67 | ttdt_file_request, 58<br>ttdt_Get_Modified, 59 |  |  |
|                                                        | ttat (-et Modified 59                          |  |  |

| message sets, toolkit (continued)              | 0                                               |  |
|------------------------------------------------|-------------------------------------------------|--|
| ttdt_open, 63                                  | object-oriented messages, 20                    |  |
| ttdt_Revert, 63                                | objects, persistent, 13                         |  |
| ttdt_Save, 64                                  | OMG-compliant systems, 13, 20                   |  |
| ttdt_sender_imprint_on, 66                     | operation, defined, 25                          |  |
| ttdt_session_join, 67                          | T                                               |  |
| ttdt_session_quit, 69, 70, 71                  |                                                 |  |
| ttdt_subcontract_manage, 70, 73                |                                                 |  |
| ttmedia_Deposit, 71                            | P                                               |  |
| ttmedia_load, 72, 73                           | pathname, 109, 111                              |  |
| ttmedia_load_reply, 74                         | Pause request, 61, 68                           |  |
| ttmedia_ptype_declare, 75                      | plug-and-play, 12                               |  |
| tttk_block_while, 60, 64, 65, 66, 77           | process type (ptype), 15, 28                    |  |
| tttk_message_abandon, 77                       | process-oriented messages, 20                   |  |
| tttk_message_create, 78                        | process-type identifier (ptid), 28              |  |
| tttk_message_destroy, 79                       | procid, 30                                      |  |
| tttk_message_fail, 79                          | ptype file, example, 28                         |  |
| tttk_message_receive, 80                       | ptype, installing, 29                           |  |
| tttk_message_reject, 80                        | ptypes, check for existing, 29                  |  |
| tttk_op_string, 81                             | ptypes, for tools bundled with this release, 28 |  |
| tttk_patterns_destroy, 62                      | ptypes, for tools not included in this          |  |
| tttk_Xt_input_handler, 81                      | release, 28                                     |  |
| messages                                       | ptypes, merging, 29                             |  |
| determining recipients of, 19                  | /pub/X3H, 9                                     |  |
| handling, 19                                   |                                                 |  |
| methods of addressing, 19                      |                                                 |  |
| object-oriented, 20                            |                                                 |  |
| observing, 19                                  | Q                                               |  |
| process-oriented, 20                           | Quit request, 61, 68                            |  |
| receiving, 19                                  | •                                               |  |
| sending, 18                                    |                                                 |  |
| messaging toolkit, incorporating, 24           |                                                 |  |
| Modified notice, 54, 55, 56                    | R                                               |  |
| modifying your application to use the ToolTalk | Raise request, 61, 68                           |  |
| service, 21                                    | receiving ToolTalk messages, 19                 |  |
| Moved notice, 55, 56                           | recipients, 18                                  |  |
|                                                | request, 25                                     |  |
|                                                | requests, identifying, 25                       |  |
|                                                | Resume request, 61, 68                          |  |
| N                                              | Revert request, 54, 63                          |  |
| netfilename, 108, 109, 111                     | Reverted notice, 54, 55, 56                     |  |
| network-transparent events, 13                 | rpc.ttdbserverd, 108                            |  |
| notice, 25                                     | -                                               |  |
|                                                |                                                 |  |
|                                                |                                                 |  |
|                                                | S                                               |  |
|                                                | Save request, 54, 64                            |  |
|                                                |                                                 |  |

| Saved notice, 54, 55, 56                       | toolkit messages (continued)                     |
|------------------------------------------------|--------------------------------------------------|
| scenarios illustrating the ToolTalk service in | ttdt_session_join, 67                            |
| use, 14                                        | ttdt_session_quit, 69,70,71                      |
| scope, of this book, 8                         | ttdt_subcontract_manage, 70,73                   |
| senders, 18                                    | ttmedia_Deposit, 71                              |
| sending ToolTalk messages, 18                  | ttmedia_load, 72,73                              |
| server mode, 39                                | ttmedia_load_reply, 74                           |
| session identifier (sessid), 20                | ttmedia_ptype_declare, 75                        |
| session, ToolTalk concept of, 20               | tttk_block_while, 60, 64, 65, 66, 77             |
| Session_Trace request, 40                      | tttk_message_abandon, 77                         |
| Set_Environment request, 67                    | tttk_message_create, 78                          |
| Set_Geometry request, 61, 68                   | tttk_message_destroy, 79                         |
| Set_Iconified request, 61                      | tttk_message_fail, 79                            |
| Set_Locale request, 67                         | tttk_message_receive, 80                         |
| Set_Mapped request, 61, 68                     | tttk_message_reject, 80                          |
| Set_Situation request, 67                      | tttk_op_string, 81                               |
| Set_XInfo request, 61, 68                      | tttk_patterns_destroy, 62                        |
| Signal request, 67                             | tttk_Xt_input_handler, 81                        |
| signatures, 28                                 | ToolTalk and Open Protocols, ISBN                |
| start string, 28                               | 013-031055-7, 8                                  |
| Started notice, 63                             | ToolTalk commands                                |
| static message patterns, 28                    | tttrace, 39                                      |
| Status notice, 70                              | ToolTalk functionality, in-depth information     |
| Stopped notice, 53                             | about, 8                                         |
|                                                | ToolTalk functions                               |
|                                                | tt_close, 53                                     |
|                                                | tt_default_procid_set, 53                        |
| T                                              | tt_file_netfile, 112                             |
| -t option, of ttsnoop command, 36              | tt_free, 55, 63, 66, 73, 76, 108, 109, 110, 111, |
| tdt_Get_Modified, 58                           | 112                                              |
| The ToolTalk Service - An Inter-Operability    | tt_netfile_file, 109                             |
| Solution, ISBN 013-088717-X, 8                 | tt_open, 63, 108, 109, 110, 111                  |
| t_message_id, 73                               | tt_ptr_error, 108, 109, 110, 111                 |
| toolkit messages                               | tt_release, 108, 109, 110, 111, 112              |
| ttdt_close, 53                                 | tttrace, 42                                      |
| ttdt_contract_cb, 69                           | tt_X_session, 111, 112                           |
| ttdt_file_event, 53, 56                        | ToolTalk functions, new                          |
| ttdt_file_join, 53, 54, 57                     | tt_error, 107                                    |
| ttdt_file_notice, 56                           | tt_file_netfile, 108                             |
| ttdt_file_quit, 55, 57                         | tt_host_file_netfile, 108                        |
| ttdt_file_request, 58                          | tt_host_netfile_file, 109                        |
| ttdt_Get_Modified, 59                          | tt_message_print, 110                            |
| ttdt_message_accept, 60                        | tt_netfile_file, 108, 109, 110, 111              |
| ttdt_open, 62, 63                              | tt_pattern_print, 112                            |
| ttdt_Revert, 63                                | ToolTalk header file, 107                        |
| ttdt_Save, 64                                  | ToolTalk libraries, 24                           |
| ttdt_sender_imprint_on, 66                     |                                                  |

ToolTalk message sets TT\_ERR\_APPFIRST + ENOSPC, 42 Desktop, 14 TT\_ERR\_DBAVAIL, 56, 57, 58, 59, 64, 65, 72, Document and Media Exchange, 16 108, 109, 110, 112 TT\_ERR\_DBEXIST, 56, 57, 58, 59, 64, 65, 72, ToolTalk messages, 18 ToolTalk messaging toolkit header file, 52 108, 109, 110, 112 TT\_ERR\_EINVAL, 71 ToolTalk service, 11 ToolTalk type compiler, 28, 29 TT ERR NO MATCH, 42 ToolTalk Types Databas, 28 TT\_ERR\_NOMEM, 56, 57, 59, 64, 65, 67, 69, 71, truss command, 39 72, 74, 79 TT\_BOTH, 55, 60, 63, 65 TT\_ERR\_NOMP, 54, 56, 57, 58, 59, 62, 64, 65, tt\_close function, 53 67, 69, 70, 71, 72, 74, 75, 77, 78, 79, 81 tt\_default\_procid\_set function, 53 TT\_ERR\_NOTHANDLER, 75,78 tt\_default\_procid\_set( new\_procid ), 53 TT\_ERR\_NUM, 75 tt\_default\_procid\_set( procid ), 53 tt\_error function, 107 TT\_DESKTOP\_EINVAL, 54,57 TT\_ERR\_OVERFLOW, 54, 57, 59, 64, 65, 67, 72, TT\_DESKTOP\_ENODATA, 76 TT\_DESKTOP\_ENOTSUP, 61, 62, 68 TT\_ERR\_PATH, 56, 108, 109, 110, 112 TT\_DESKTOP\_ETIMEDOUT, 66 TT\_ERR\_POINTER, 54, 57, 58, 59, 62, 64, 65, TT\_DESKTOP\_ETIMEOUT, 64, 65, 72 69, 70, 71, 72, 77, 78 TT\_DESKTOP\_ETPROTO, 64,65 TT\_ERR\_PROCID, 57, 58, 59, 64, 65, 67, 69, 70, 71, 72, 74, 75, 77, 79 ttdt\_close, 53 ttdt\_contract\_cb, 69 TT\_ERR\_PTYPE, 77 Ttdt\_contract\_cb, 113 TT\_ERR\_SESSION, 69,70 Ttdt\_contract\_cb argument, 60 TT\_ERR\_UNIMP, 62, 109, 110 Ttdt\_file\_cb, 55, 115 tt\_fd, 63 ttdt\_file\_event, 53, 56 TT\_FILE\_IN\_SESSION, 55, 60, 63, 65 ttdt\_file\_join, 49, 53, 54, 57 tt\_file\_join( pathname ), 55 tt\_file\_netfile function, 108, 112 ttdt\_file\_notice, 56 ttdt\_file\_quit, 55,57 tt\_file\_quit( pathname ), 57 ttdt file request, 58 tt\_free, 55 TTDT\_GET\_MODIFIED, 58 tt\_free function, 63, 66, 73, 76, 108, 109, 110, ttdt\_Get\_Modified, 59 111, 112 ttdt\_message\_accept, 60 tt\_host\_file\_netfile function, 108 ttdt\_message\_receive, 60 tt host netfile file function, 109 TTDT\_MODIFIED, 54 TTME\_COMPOSE, 73,76 ttdt\_open, 62, 63 TTME\_DEPOSIT, 73 ttdt\_Revert, 58,63 ttmedia\_Deposit, 71 TTDT\_REVERTED, 54 ttmedia\_load, 72,73 ttdt\_Save, 58,64 Ttmedia\_load\_msg\_cb, 117 Ttmedia\_load\_msg\_cb message, 73 TTDT\_SAVED, 54 ttdt\_sender\_imprint\_on, 66 Ttmedia\_load\_pat\_cb, 117 Ttmedia\_load\_pat\_cb message, 76 ttdt\_session\_join, 67 ttdt\_session\_quit, 69, 70, 71 ttmedia\_load\_reply, 74 ttmedia\_ptype\_declare, 75 ttdt\_subcontract\_manage, 70,73 TT\_ERR\_APPFIRST + EACCES, 42 Ttmedia\_ptype\_declare, 119 TTME\_DISPLAY, 73,76 TT\_ERR\_APPFIRST + EEXIST, 42 TT\_ERR\_APPFIRST + EISDIR, 42 TTME\_EDIT, 73, 76

tt\_message\_accept( contract ), 62 tt\_message\_destroy message, 79 tt\_message\_print, 110 tt\_message\_receive, 80 tt\_message\_status, 64,65 tt\_netfile\_file function, 108, 109, 110, 111 tt\_open, 43 tt\_open function, 63, 108, 109, 110, 111 tt\_pattern\_print, 112 TT\_PROCEDURE, 78 tt\_ptr\_error, 55, 62, 69, 71, 74, 78 tt\_ptr\_error function, 108, 109, 110, 111 tt\_ptype\_declare( ptype ), 75 tt\_release function, 108, 109, 110, 111, 112 TT\_SCOPE\_NONE, 55, 60, 63, 65 ttsession trace, 39 TTSnoop, 35 tttk\_block\_while, 60, 64, 65, 66, 77 tttk\_message\_abandon, 77,81 tttk\_message\_create, 78 tttk\_message\_destroy, 79 tttk\_message\_fail, 79 tttk\_message\_receive, 80 tttk\_message\_receive function, 81 tttk\_message\_reject, 80 tttk\_op\_string, 81 tttk\_patterns\_destroy, 62 tttk\_Xt\_input\_handler, 81 tttrace, 39 tttrace command, 39, 40 tttrace function, 42 tt\_trace\_control call, 40 TT\_TRACE\_SCRIPT environment variable, 43 tt\_type\_comp, 28 TT\_WRN\_START\_MESSAGE, 62,80 tt\_X\_session, 111, 112 type information merging, 29 types mechanism, 28 /usr/dt/bin/ttsnoop, 35

### X

X3H6 standard, 9 XtRemoveInput functio, 81